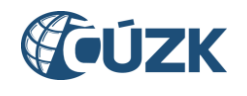

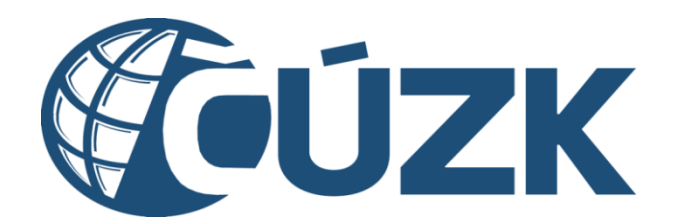

# Příloha SML04 – Popis standardních uživatelských testů

č. sml. Objednatele: ČÚZK-20194/2021

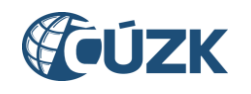

## Obsah

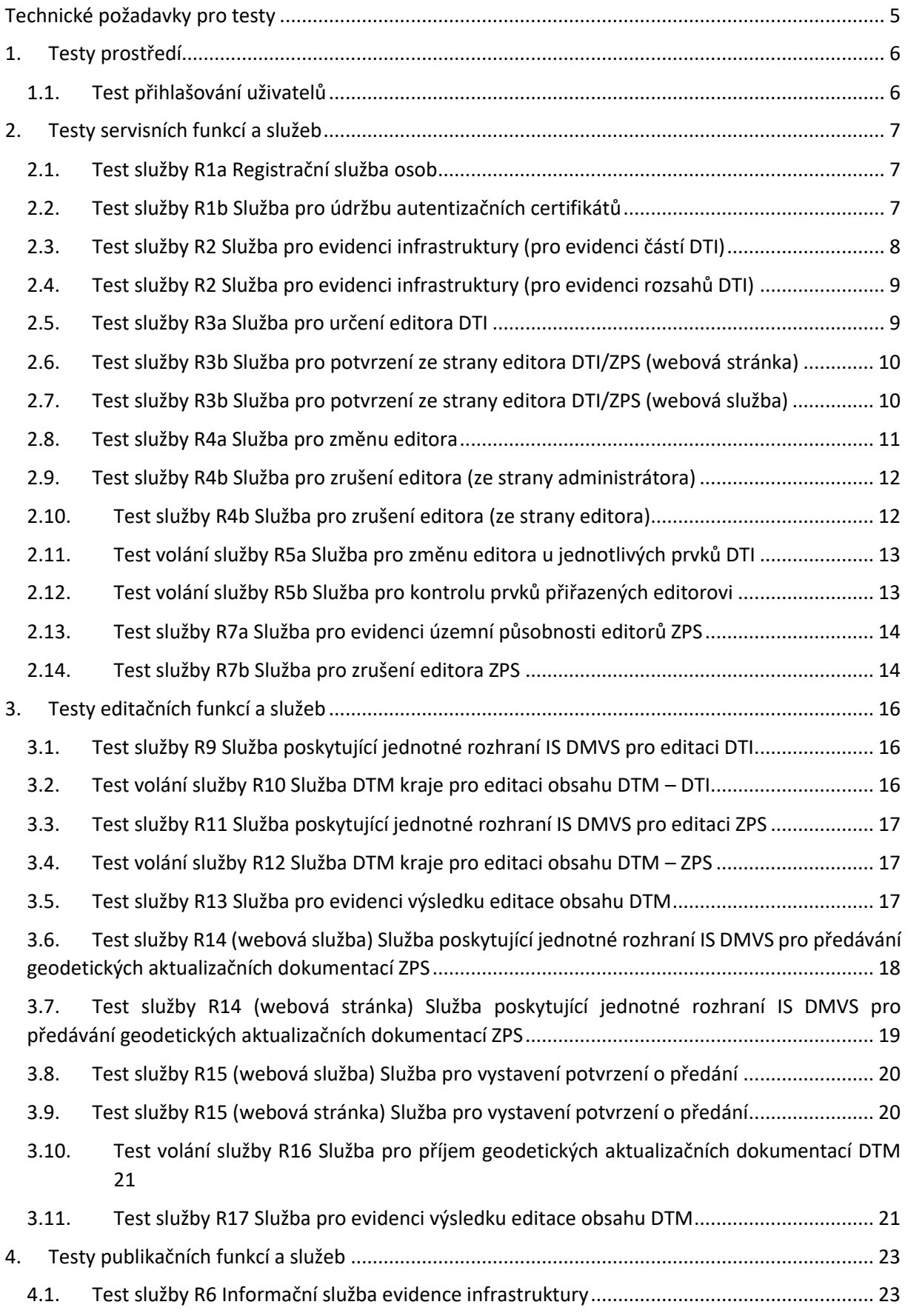

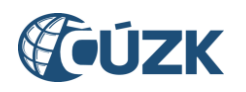

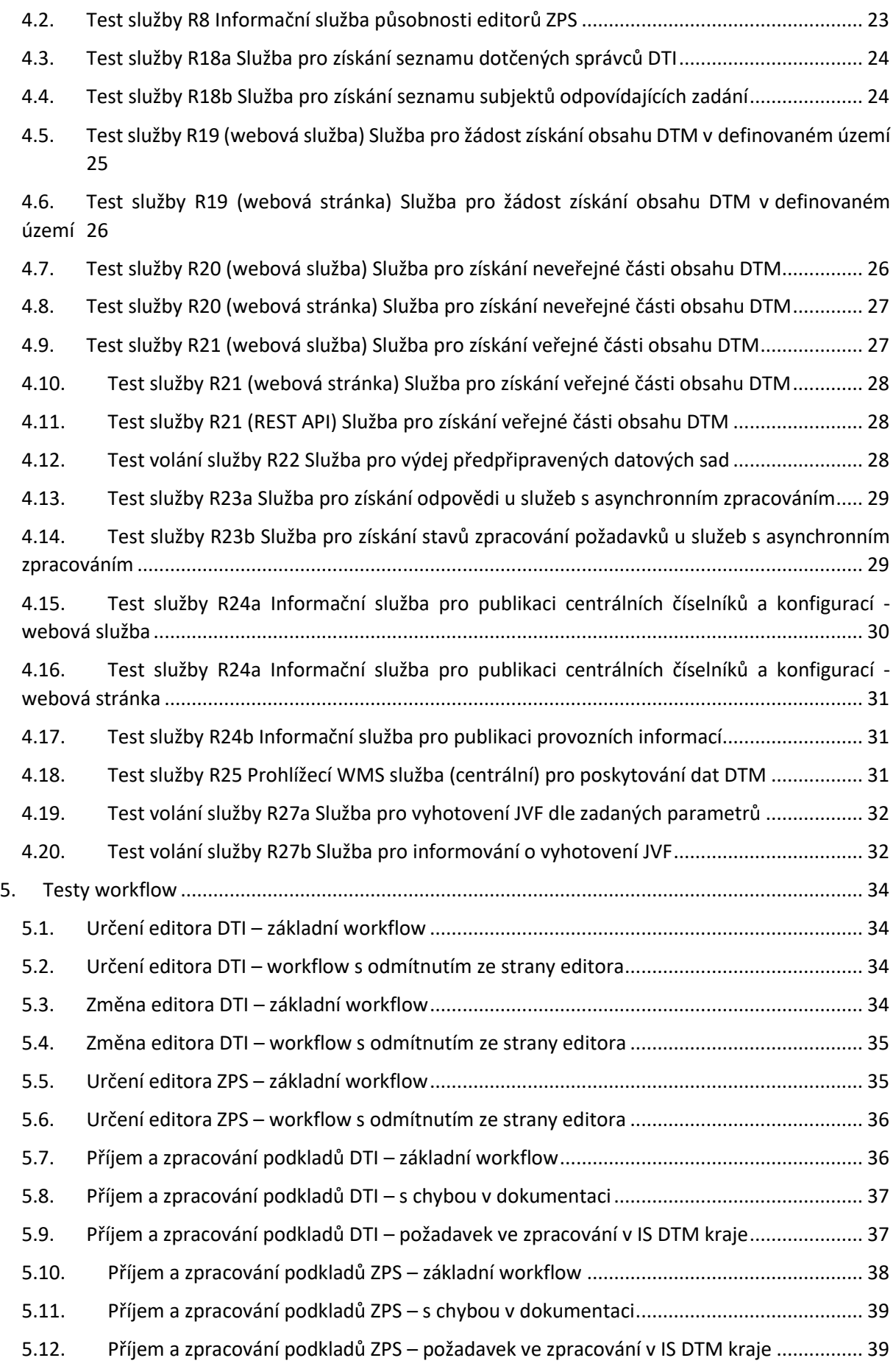

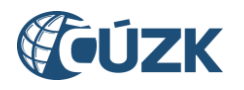

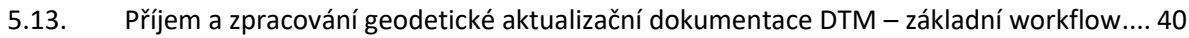

5.14. [Příjem a zpracování geodetické aktualizační dokumentace](#page-40-0) DTM – s chybou v dokumentaci [41](#page-40-0)

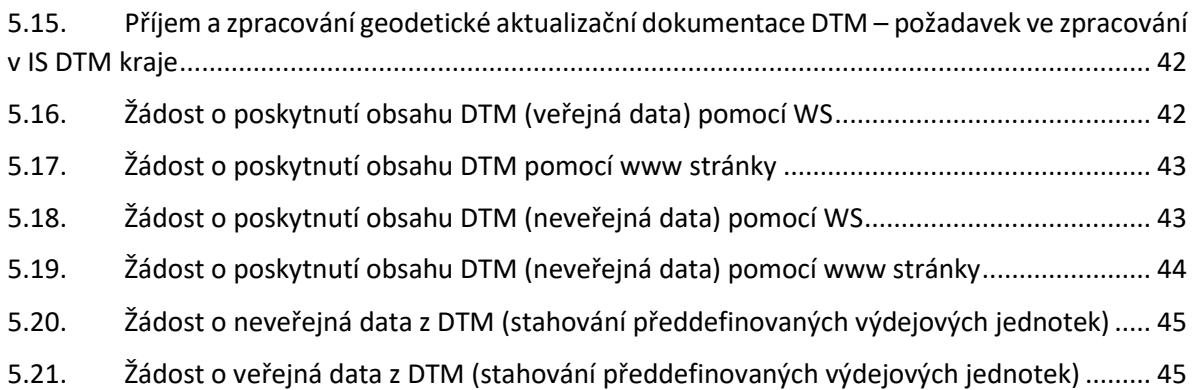

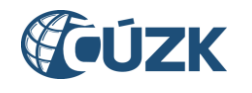

## <span id="page-4-0"></span>Technické požadavky pro testy

- přístup k testované instanci IS DMVS přes internet nebo v rámci intranetu
- stanice: OS MS W10, webový prohlížeč (MS Edge nebo adekvátní prohlížeč jiného dodavatele), klient pro přístup k databázi, SOAP klient
- přístupové účty admin, oprávněný uživatel správce DTI nebo editor ZPS
- simulace IS DTM kraje
- simulace komunikace s dalšími okolními IS (ověření údajů v NIA, JIP/KAAS; aktualizace dat z ROS, ROB; využití WMS ISKN) nebo přístup k testovacím instancím.

Testy servisních a editačních služeb ani testy workflow není možné provádět nad provozní instancí systému.

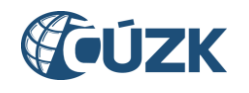

## <span id="page-5-0"></span>1. Testy prostředí

## <span id="page-5-1"></span>1.1. Test přihlašování uživatelů

Test spočívá v přihlášení uživatele reprezentujícího správce IS, administrátora údajů subjektu nebo uživatele v roli ÚOZI k uživatelskému rozhraní IS. Očekávaným výsledkem je autorizace uživatele, zobrazení jeho přihlašovacího jména a role a přístup k funkcím odpovídajícím přidělené roli. V případě nesprávného zadání uživatelského jména nebo hesla je očekávaným výsledkem odmítnutí přístupu.

*Vstup:* Přihlašovací údaje, certifikát.

*Výstup:* Přihlášený uživatel, přístup k funkcím podle přidělené role.

*Podmínka:* Existuje účet uživatele, který se přihlašuje.

#### *Negativní test*

Uživatel s nesprávnými přihlašovacími údaji (neexistujícím přihlašovacím jménem nebo neplatným heslem), bez příslušné role v AD nebo bez platného certifikátu není přihlášen.

*Vstup:* Nesprávné přihlašovací údaje, účet v AD bez role pro IS DMVS nebo neplatný certifikát.

*Výstup:* Odmítnutí přihlášení.

*Bez dalších podmínek*

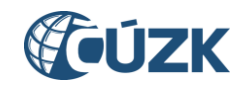

## <span id="page-6-0"></span>2. Testy servisních funkcí a služeb

## <span id="page-6-1"></span>2.1. Test služby R1a Registrační služba osob

Test spočívá v použití aplikace (webové stránky) testovacím subjektem pro registraci. Test je úspěšný, pokud je registrovaný subjekt úspěšně vyhledán v základních registrech, založen jeho záznam v IS DMVS a přidělen identifikátor.

*Vstup:* Identifikace osoby a další evidované údaje o ní, určení administrátorů pro editování údajů.

*Výstup:* Unikátní identifikátor IS DMVS pro osobu, osoba založená v databázi.

*Podmínka:* Oprávněný subjekt existuje v ROS resp. v ROB (v testovací instanci).

#### *Negativní test*

Registrace je odmítnuta, pokud nejsou správně zadána vstupní data (není správně identifikována osoba, chybí povinné údaje nebo není definován administrátor pro editování údajů).

*Vstup:* Identifikace osoby a další evidované údaje o ní, definice administrátorů pro editování údajů (alespoň jeden ze vstupů je s chybou).

*Výstup:* Odmítnutí registrace.

*Bez dalších podmínek*

### <span id="page-6-2"></span>2.2. Test služby R1b Služba pro údržbu autentizačních certifikátů

V testu je ověřena funkčnost služby umožňující nahrání nového či dalšího certifikátu nebo smazání existujícího certifikátu.

*Vstup:* Nahrání nového či dalšího certifikátu nebo smazání či zneplatnění existujícího certifikátu *(nutno otestovat všechny varianty).*

*Výstup:* Potvrzení o zpracování, uložený nebo smazaný či zneplatněný certifikát.

*Podmínka:* Volá registrovaný subjekt nebo IS DTM *(nutno otestovat oboje)*; Simulace IS DTM.

#### *Negativní testy*

Test zaslání zprávy v nesprávném formátu nebo s chybným certifikátem

Test je úspěšný, pokud aplikace odmítne zpracování takového požadavku a vrátí volání s informací o chybě.

*Vstup:* Nahrání nového či dalšího certifikátu nebo smazání či zneplatnění existujícího certifikátu – s chybou. *(nutno otestovat všechny varianty)*

*Výstup:* Odmítnutí zpracování (chyba v požadavku).

*Podmínka:* Volá registrovaný subjekt nebo IS DTM; Simulace IS DTM.

#### Test zaslání zprávy neoprávněným uživatelem

Test je úspěšný, pokud aplikace odmítne zpracování takového požadavku a vrátí volání s informací o chybě.

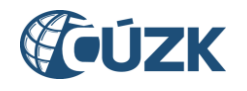

*Vstup:* Nahrání nového či dalšího certifikátu nebo smazání či zneplatnění existujícího certifikátu – s chybou *(nutno otestovat všechny varianty).*

*Výstup:* Odmítnutí zpracování (neoprávněný přístup).

*Podmínka:* Volá neidentifikovaný nebo neoprávněný uživatel.

## <span id="page-7-0"></span>2.3. Test služby R2 Služba pro evidenci infrastruktury (pro evidenci částí DTI)

Test spočívá ve využití webové služby testovacím subjektem za účelem specifikace části DTI. Test je úspěšný, pokud je přidělen unikátní identifikátor části DTI a v jednotlivých testech je možné:

- Založit údaje o nové části DTI
- Změnit údaje stávající části DTI:
	- o Vymezení území, na kterém se nachází,
	- o Identifikace vlastníka, správce a provozovatele,
	- o Nastavení příznaku editora pro vlastníka, správce nebo provozovatele (právě jednoho z nich),
	- o Nastavení příznaku osoby oprávněné podávat vyjádření k existenci sítí.

#### *Vstup:*

- Specifikace části DTI její identifikace, skupina, vymezení území, na kterém se nachází;
	- o identifikace vlastníka, správce, provozovatele;
	- o nastavení příznaku administrátora údajů pro jednoho z nich,
	- o nastavení příznaku osoby zodpovědné za vyjadřování k existenci DTI,
	- o strukturovaná informace ve formátu XML o dalších údajích nutných k vyjádření (doplňkové informace, více vyjadřovatelů dle území, atributu, …).

*Výstup:* Identifikátor IS DMVS pro část DTI, změna údajů v databázi.

*Podmínka:* Oprávněný subjekt již existuje.

#### *Negativní testy*

#### Test nesprávného zadání

Test je úspěšný, pokud je zpráva s nesprávnými údaji (duplicitní část DTI, chybějící povinné údaje apod.) odmítnuta.

*Vstup:* Specifikace části DTI s chybou.

*Výstup:* Odpověď služby s příslušnou chybovou zprávou.

*Podmínka:* Oprávněný subjekt již existuje.

#### Test použití neoprávněným subjektem

Test je úspěšný, pokud je zpráva zaslaná neoprávněným subjektem odmítnuta.

*Vstup:* Specifikace části DTI, identifikace subjektu neodpovídající této části DTI.

*Výstup:* Odpověď služby s příslušnou chybovou zprávou.

*Podmínka:* Oprávněný subjekt neexistuje nebo není úspěšně identifikován, zadávaná část DTI nepatří k subjektu, který se pokouší ji vložit/změnit.

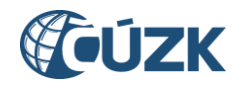

## <span id="page-8-0"></span>2.4. Test služby R2 Služba pro evidenci infrastruktury (pro evidenci rozsahů DTI)

Test spočívá ve využití webové služby testovacím subjektem za účelem specifikace rozsahu DTI. Test je úspěšný, pokud je přidělen unikátní identifikátor rozsahu DTI a v jednotlivých testech je možné:

- Založit údaje o novém rozsahu DTI
- Změnit údaje stávajícího rozsahu DTI
- Změnit editora

#### *Vstup:*

- Specifikace rozsahu DTI jeho identifikace, skupina, vymezení území, na kterém se nachází;
	- o identifikace vlastníka, správce, provozovatele;
	- o nastavení příznaku administrátora údajů pro jednoho z nich.

*Výstup:* Identifikátor IS DMVS pro rozsah DTI, změna údajů v databázi.

*Podmínka:* Oprávněný subjekt již existuje.

#### *Negativní testy*

#### Test nesprávného zadání

Test je úspěšný, pokud je zpráva s nesprávnými údaji (duplicitní rozsah DTI, chybějící povinné údaje apod.) odmítnuta.

*Vstup:* Specifikace rozsahu DTI s chybou.

*Výstup:* Odpověď služby s příslušnou chybovou zprávou.

*Podmínka:* Oprávněný subjekt již existuje.

#### Test použití neoprávněným subjektem

Test je úspěšný, pokud je zpráva zaslaná neoprávněným subjektem odmítnuta.

*Vstup:* Specifikace rozsahu DTI, identifikace subjektu neodpovídající tomuto rozsahu DTI.

*Výstup:* Odpověď služby s příslušnou chybovou zprávou.

*Podmínka:* Oprávněný subjekt neexistuje nebo není úspěšně identifikován, zadávaný rozsah DTI nepatří k subjektu, který se pokouší ho vložit/změnit.

## <span id="page-8-1"></span>2.5. Test služby R3a Služba pro určení editora DTI

Obsahem testu je použití webové služby, která k rozsahu DTI přiřadí editora. Test je úspěšný, pokud systém odpoví ID požadavku a odešle notifikační e-mail navrženému editorovi.

*Vstup:* Identifikace určeného editora, identifikace rozsahu DTI.

*Výstup:* ID požadavku, změna údajů v databázi, notifikační e-mail navrženému editorovi.

*Podmínka:* Určený editor je zaregistrován službou R1a. Je k dispozici autorizace vlastníka/správce/ provozovatele příslušné části DTI.

#### *Negativní testy*

Test nesprávného zadání určeného editora

Test je úspěšný, pokud při nesprávném zadání určeného editora je zpráva odmítnuta.

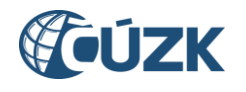

*Vstup:* Identifikace určeného editora s chybou (např. neexistující editor), identifikace rozsahu DTI.

*Výstup:* Odmítnutí požadavku (odpověď služby s příslušnou chybovou zprávou).

*Bez dalších podmínek*

Test nesprávné identifikace rozsahu DTI

Test je úspěšný, pokud při nesprávné identifikaci rozsahu DTI je zpráva odmítnuta.

*Vstup:* Identifikace určeného editora, identifikace neexistujícího rozsahu DTI.

*Výstup:* Odmítnutí požadavku (odpověď služby s příslušnou chybovou zprávou).

*Podmínka:* Určený editor je zaregistrován službou R1a.

Test použití neoprávněným subjektem

Test je úspěšný, pokud je zpráva zaslaná neoprávněným subjektem odmítnuta.

*Vstup:* Identifikace určeného editora, specifikace rozsahu DTI, identifikace subjektu neodpovídající tomuto rozsahu DTI.

*Výstup:* Odmítnutí požadavku (odpověď služby s příslušnou chybovou zprávou).

*Podmínka:* Oprávněný subjekt neexistuje nebo není úspěšně identifikován, zadávaný rozsah DTI nepatří k subjektu, který se pokouší přiřadit editora.

## <span id="page-9-0"></span>2.6. Test služby R3b Služba pro potvrzení ze strany editora DTI/ZPS (webová stránka)

V testu je ověřena funkčnost služby pro potvrzení souhlasu navrženého editora DTI nebo ZPS prostřednictvím aplikace na webové stránce. Pro přístup do služby se užije odkaz z notifikačního emailu zaslaného ze služby R3a, R4a nebo R7a.

*Vstup:* Přístup kliknutím na odkaz z notifikačního mailu, schválení v aplikaci.

*Výstup:* Potvrzení přijetí souhlasu, určení editora, změny v databázi.

*Podmínky:* Předchozí navržení editora (viz R3a, R4a, R7a), notifikační e-mail.

#### *Negativní test*

Test odmítnutí navrženým editorem

Test je úspěšný, pokud po odmítnutí navrženým editorem nedojde k jeho určení editorem.

*Vstup:* Přístup kliknutím na odkaz z notifikačního e-mailu, odmítnutí v aplikaci, důvod odmítnutí.

*Výstup:* Potvrzení přijetí nesouhlasu, neprovede se určení editora, nedojde ke změnám v databázi.

*Podmínky:* Předchozí navržení editora (viz R3a, R4a, R7a), notifikační e-mail.

## <span id="page-9-1"></span>2.7. Test služby R3b Služba pro potvrzení ze strany editora DTI/ZPS (webová služba)

V testu je ověřena funkčnost služby pro potvrzení souhlasu navrženého editora DTI nebo ZPS prostřednictvím webové služby. Pro přístup ke službě se užije ID požadavku z notifikačního e-mailu zaslaného ze služby R3a nebo R4a.

*Vstup:* ID požadavku, souhlas.

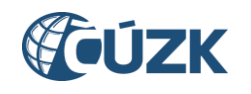

*Výstup:* Potvrzení přijetí souhlasu, určení editora, změny v databázi.

*Podmínky:* Předchozí navržení editora (viz R3a, R4a, R7a), notifikační e-mail.

#### *Negativní testy*

#### Test odmítnutí navrženým editorem

Test je úspěšný, pokud po odmítnutí navrženým editorem nedojde k jeho určení editorem.

*Vstup:* ID požadavku, nesouhlas, odůvodnění nesouhlasu.

*Výstup:* Potvrzení přijetí nesouhlasu, neprovede se určení editora, nedojde ke změnám v databázi.

*Podmínky:* Předchozí navržení editora (viz. R3a, R4a, R7a), notifikační mail.

#### Test použití neoprávněným subjektem

Test je úspěšný, pokud je zpráva zaslaná neoprávněným subjektem odmítnuta.

*Vstup:* ID požadavku, souhlas nebo nesouhlas, odůvodnění (při nesouhlasu).

*Výstup:* Odmítnutí požadavku (odpověď služby s příslušnou chybovou zprávou).

*Podmínky:* Volající nebyl určen za editora DTI/ZPS, jde o jiného editora, než který má potvrdit souhlas, nebo editor není správně identifikován.

### <span id="page-10-0"></span>2.8. Test služby R4a Služba pro změnu editora

V testu je ověřena funkčnost webové služby, která u existující DTI změní editora. Stávajícímu editorovi je po potvrzení službou R3b odebrána působnost u dané DTI, není zrušen.

Test je úspěšný, pokud pro danou DTI je odebrán stávající editor a nahrazen novým.

*Vstup:* Typ změny, ID původního editora, příznak zda má být zároveň zrušen, ID nového editora.

*Výstup:* ID požadavku, změna údajů v databázi, notifikační mail navrženému editorovi, volání IS DTM službou R5a (po potvrzení notifikace).

*Podmínka:* Nový editor je zaregistrován službou R1a, je k dispozici autorizace vlastníka/správce/provozovatele.

#### *Negativní testy*

Test odmítnutí nesprávného zadání

Test je úspěšný, pokud dojde k odmítnutí zprávy s nesprávným zadáním (nutno otestovat s chybami v různých položkách).

*Vstup:* Vstup podle pozitivního testu výše + chyba v zadaných údajích.

*Výstup:* Odmítnutí požadavku (odpověď služby s příslušnou chybovou zprávou).

*Podmínka:* Nový editor je zaregistrován službou R1a (pouze v případě testů, kde není simulována chyba v zadání ID nového editora).

#### Test použití neoprávněným uživatelem

Test je úspěšný, pokud zpráva od neoprávněného uživatele není přijata.

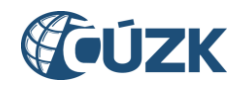

*Vstup:* Vstup podle pozitivního testu výše.

*Výstup:* Odmítnutí požadavku (odpověď služby s příslušnou chybovou zprávou).

*Podmínka:* Uživatel není správně identifikován nebo nemá oprávnění měnit editora daného rozsahu DTI.

## <span id="page-11-0"></span>2.9. Test služby R4b Služba pro zrušení editora (ze strany administrátora)

V testu je ověřena funkčnost webové služby, která editorovi odebere právo editace prvků daného rozsahu DTI a zároveň je zrušeno jeho právo editace rozsahu.

Test je úspěšný, pokud pro danou DTI je odebrán stávající editor a nahrazen administrátorem rozsahu DTI.

*Vstup:* ID původního editora ID rozsahu DTI.

*Výstup:* Potvrzení přijetí, změna údajů v databázi, odpovídající volání IS DTM kraje službou R5a.

*Podmínka:* Oprávněný volající uživatel (administrátor rozsahu DTI).

#### *Negativní testy*

Test odmítnutí nesprávného zadání

Test je úspěšný, pokud dojde k odmítnutí zprávy s nesprávným zadáním (nutno otestovat s chybami v různých položkách).

*Vstup:* Vstup podle pozitivního testu výše + chyba v zadaných údajích.

*Výstup:* Odmítnutí požadavku (odpověď služby s příslušnou chybovou zprávou).

*Podmínka:* Nový editor je zaregistrován službou R1 (pouze v případě testů, kde není simulována chyba v zadání ID nového editora).

#### Test použití neoprávněným uživatelem

Test je úspěšný, pokud zpráva od neoprávněného uživatele není přijata.

*Vstup:* Vstup podle pozitivního testu výše.

*Výstup:* Odmítnutí požadavku (odpověď služby s příslušnou chybovou zprávou).

*Podmínka:* Uživatel není správně identifikován nebo nemá oprávnění.

### <span id="page-11-1"></span>2.10. Test služby R4b Služba pro zrušení editora (ze strany editora)

V testu je ověřena funkčnost webové služby, kterou editor odstoupí od editace DTI.

Test je úspěšný, pokud pro danou DTI je odebrán stávající editor a nahrazen administrátorem rozsahu DTI.

*Vstup:* ID původního editora, ID rozsahu DTI.

*Výstup:* Potvrzení přijetí, změna údajů v databázi, odpovídající volání IS DTM kraje službou R5a.

*Podmínka:* Oprávněný volající uživatel (dosavadní editor rozsahu DTI).

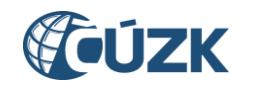

### *Negativní testy*

#### Test odmítnutí nesprávného zadání

Test je úspěšný, pokud dojde k odmítnutí zprávy s nesprávným zadáním (nutno otestovat s chybami v různých položkách).

*Vstup:* Vstup podle pozitivního testu výše + chyba v zadaných údajích.

*Výstup:* Odmítnutí požadavku (odpověď služby s příslušnou chybovou zprávou).

*Podmínka:* Bez dalších podmínek.

#### Test použití neoprávněným uživatelem

Test je úspěšný, pokud zpráva od neoprávněného uživatele není přijata.

*Vstup:* Vstup podle pozitivního testu výše.

*Výstup:* Odmítnutí požadavku (odpověď služby s příslušnou chybovou zprávou).

*Podmínka:* Uživatel není správně identifikován nebo nemá oprávnění (např. nejde o stávajícího editora rozsahu DTI).

## <span id="page-12-0"></span>2.11. Test volání služby R5a Služba pro změnu editora u jednotlivých prvků DTI

V testu se zkontroluje funkčnost volání služby, která umožňuje předat odpovědnost za editaci existujících prvků DTI novému editorovi. Test je úspěšný, pokud IS DMVS volá IS DTM správně sestaveným dotazem a pokud dokáže správně zpracovat odpověď.

*Vstup (z IS DMVS do IS DTM):* Typ změny, ID nového editora + jedna z následujících možností:

- a) id původního editora, příznak zda má být zároveň zrušeno jeho oprávnění editora rozsahu DTI tento způsob volání předá všechny prvky původního editora novému a starého volitelně zneplatní (odebere mu právo editace k rozsahu DTI)
- b) seznam prvků předá novému editorovi prvky dle seznamu, starého editora ponechá (se zbylými prvky nebo bez nich).

*Výstup (z IS DTM do IS DMVS):* Potvrzení, že změny byly provedeny nebo potvrzení, že změny nebyly provedeny.

*Bez dalších podmínek.*

## <span id="page-12-1"></span>2.12. Test volání služby R5b Služba pro kontrolu prvků přiřazených editorovi

V testu je ověřena funkčnost služby, která volá seznam prvků přiřazených editorovi. Test je úspěšný, pokud IS DMVS volá IS DTM správně sestaveným dotazem a pokud dokáže správně zpracovat odpověď.

*Vstup (z IS DMVS do IS DTM): ID editora, ID rozsahu DTI.*

*Výstup (z IS DTM do IS DMVS):* Zpráva se seznamem prvků přiřazených editorovi.

*Bez dalších podmínek.*

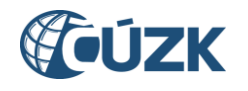

## <span id="page-13-0"></span>2.13. Test služby R7a Služba pro evidenci územní působnosti editorů ZPS

V testu se ověří funkčnost webové služby pro určení editora ZPS. Test je úspěšný, pokud po zadání území polygonem a identifikaci editora je zaznamenána působnost editora a systém potvrdí přijetí změny. Změny jsou provedeny po potvrzení navrženým editorem (služba R3b).

*Vstup:* Identifikace editora, zadání území působnosti (polygon).

*Výstup:* Potvrzení přijetí, změna údajů v databázi, notifikační email.

*Podmínka:* Editor musí být zaregistrován službou R1a.

#### *Negativní testy*

Test odmítnutí požadavku nesprávně identifikovaného nebo neexistujícího editora

Test je úspěšný, pokud není přijat požadavek s nesprávně identifikovaným nebo neexistujícím editorem.

*Vstup:* Identifikace editora s chybou (neexistující editor), zadání území působnosti (polygon).

*Výstup:* Odmítnutí požadavku (odpověď služby s příslušnou chybovou zprávou).

*Bez dalších podmínek.*

Test odmítnutí požadavku s nesprávně zadaným polygonem

Test je úspěšný, pokud není přijat požadavek s nesprávně zadaným polygonem.

*Vstup:* Identifikace editora, zadání území působnosti (polygon) s chybou (překryv s již definovaným editorem, přesah mimo hranice kraje,…).

*Výstup:* Odmítnutí požadavku (odpověď služby s příslušnou chybovou zprávou).

*Podmínka:* Editor musí být zaregistrován službou R1a.

#### Test použití neoprávněným uživatelem

Test je úspěšný, pokud zpráva od neoprávněného uživatele není přijata (editora ZPS smí určit pouze příslušný kraj).

*Vstup:* Vstup podle pozitivního testu výše.

*Výstup:* Odmítnutí požadavku (odpověď služby s příslušnou chybovou zprávou).

*Podmínka:* Uživatel není správně identifikován nebo nemá oprávnění určit editora pro území v rámci kraje.

## <span id="page-13-1"></span>2.14. Test služby R7b Služba pro zrušení editora ZPS

V testu se ověří funkčnost webové služby pro zrušení editora ZPS. Test je úspěšný, pokud identifikací dosavadního editora je zrušena působnost editora, editorem se stane kraj a systém potvrdí přijetí změny.

*Vstup (z IS DTM kraje) :* Identifikace editora.

*Výstup:* Potvrzení přijetí, změna údajů v databázi.

*Bez dalších podmínek.* 

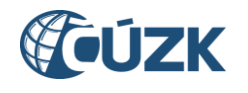

### *Negativní testy*

Test odmítnutí požadavku nesprávně identifikovaného nebo neexistujícího editora

Test je úspěšný, pokud není přijat požadavek s nesprávně identifikovaným nebo neexistujícím editorem.

*Vstup:* Identifikace editora s chybou (neexistující editor).

*Výstup:* Odmítnutí požadavku (odpověď služby s příslušnou chybovou zprávou).

*Bez dalších podmínek.*

#### Test použití neoprávněným uživatelem

Test je úspěšný, pokud zpráva od neoprávněného uživatele není přijata (editora ZPS smí určit/zrušit pouze příslušný kraj).

*Vstup:* Vstup podle pozitivního testu výše.

*Výstup:* Odmítnutí požadavku (odpověď služby s příslušnou chybovou zprávou).

*Podmínka:* Uživatel není správně identifikován nebo nemá oprávnění určit editora pro území v rámci kraje.

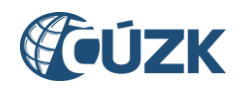

## <span id="page-15-0"></span>3. Testy editačních funkcí a služeb

## <span id="page-15-1"></span>3.1. Test služby R9 Služba poskytující jednotné rozhraní IS DMVS pro editaci DTI

V testu je ověřena funkčnost webové služby umožňující oprávněným editorům zaslat změnu prvků DTI. Služba následně požadavek předává IS DTM příslušného kraje. Test je úspěšný, pokud je bezchybný požadavek předán IS DTM kraje, zpráva se uloží do fronty v databázi a volající dostane očekávanou odpověď.

*Vstup:* Identifikace změny, informace o změně a její vymezení, vlastní specifikace změny ve formě souboru JVF DTM.

*Výstup:* ID požadavku, záznam ve frontě v databázi, data předaná do IS DTM kraje.

*Podmínka:* Editor musí být oprávněn k editaci daného rozsahu DTI, je třeba simulovat reakci IS DTM kraje.

#### *Negativní testy*

Test zaslání zprávy v nesprávném formátu nebo s chybnými informacemi

Test je úspěšný, pokud aplikace po zjištění chyb ve zprávě nepředá data do IS DTM kraje, ale vrátí odpověď, že v požadavku je chyba.

*Vstup:* Identifikace změny, informace o změně a její vymezení, vlastní specifikace změny ve formě souboru JVF DTM – s chybou ve formátu zprávy nebo v informacích, které obsahuje.

*Výstup:* Odmítnutí požadavku (odpověď služby s výpisem chyb).

*Podmínka:* Editor musí být oprávněn k editaci daného rozsahu DTI.

#### Test zaslání zprávy neoprávněným editorem

Test je úspěšný, pokud aplikace odmítne přijmout zprávu od neoprávněného editora.

*Vstup:* Identifikace změny, informace o změně a její vymezení, vlastní specifikace změny ve formě souboru JVF DTM.

*Výstup:* Odmítnutí zprávy z důvodu neoprávněného přístupu.

*Podmínka:* Editor není oprávněn k editaci daného rozsahu DTI nebo ho není možné identifikovat.

### <span id="page-15-2"></span>3.2. Test volání služby R10 Služba DTM kraje pro editaci obsahu DTM – DTI

V testu se prověří funkčnost volání služby editaci obsahu DTM. Test je úspěšný, pokud IS DMVS správným způsobem volá uvedenou službu IS DTM a pokud správně zpracuje odpověď.

*Vstup (z IS DMVS do IS DTM):* Identifikace změny (externí i interní ID), informace o změně a její vymezení, specifikace změny (soubor ve formátu JVF DTM).

*Výstup (z IS DTM do IS DMVS):* Potvrzení přijetí.

*Podmínka:* Simulace IS DTM.

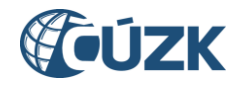

## <span id="page-16-0"></span>3.3. Test služby R11 Služba poskytující jednotné rozhraní IS DMVS pro editaci ZPS

V testu se ověří funkčnost webové služby pro zasílání změn údajů DTM pro prvky ZPS. Součástí služby je též kontrola dat, v případě úspěchu kontrol jsou data předána ke zpracování do IS DTM kraje. Test je úspěšný, pokud je bezchybný požadavek předán IS DTM kraje, zpráva se uloží do fronty v databázi a volající dostane očekávanou odpověď.

*Vstup:* Identifikace změny, informace o změně a její vymezení, vlastní specifikace změny ve formě souboru JVF DTM.

*Výstup:* ID požadavku, záznam ve frontě v databázi, data předaná do IS DTM kraje.

*Podmínka:* Editor musí být oprávněn k editaci dané části ZPS, simulace IS DTM kraje.

#### *Negativní testy*

Test zaslání zprávy v nesprávném formátu nebo s chybnými informacemi

Test je úspěšný, pokud aplikace po kontrolách nepředá data do IS DTM kraje, ale vrátí odpověď, že v požadavku je chyba.

*Vstup:* Identifikace změny, informace o změně a její vymezení, vlastní specifikace změny ve formě souboru JVF DTM – s chybou ve formátu zprávy nebo v informacích, které obsahuje.

*Výstup:* Odmítnutí požadavku (odpověď služby s příslušnou chybovou zprávou).

*Podmínka:* Editor musí být oprávněn k editaci dané části ZPS, simulace IS DTM kraje.

Test zaslání zprávy neoprávněným editorem

Test je úspěšný, pokud aplikace odmítne přijmout zprávu od neoprávněného editora.

*Vstup:* Identifikace změny, informace o změně a její vymezení, vlastní specifikace změny ve formě souboru JVF DTM.

*Výstup:* Odmítnutí zprávy z důvodu neoprávněného přístupu.

*Podmínka:* Editor není oprávněn k editaci dané části ZPS.

### <span id="page-16-1"></span>3.4. Test volání služby R12 Služba DTM kraje pro editaci obsahu DTM – ZPS

V testu se prověří funkčnost volání služby editaci obsahu DTM. Test je úspěšný, pokud IS DMVS správným způsobem volá uvedenou službu IS DTM a pokud správně zpracuje odpověď.

*Vstup (z IS DMVS do IS DTM):* Identifikace změny (externí i interní ID), informace o změně a její vymezení, specifikace změny (soubor ve formátu JVF DTM).

*Výstup (z IS DTM do IS DMVS):* Potvrzení přijetí.

*Podmínka:* Simulace IS DTM.

### <span id="page-16-2"></span>3.5. Test služby R13 Služba pro evidenci výsledku editace obsahu DTM

Testem se ověří funkčnost příjmu informace o stavu/výsledku zpracování (průběžné i finální) požadavku dříve zaslaného do IS DTM kraje. Test je úspěšný, pokud IS DTM kraje obdrží očekávanou odpověď (potvrzení přijetí) a dojde k odpovídajícím změnám údajů v databázi.

*Vstup (z IS DTM kraje nebo jeho simulace):* ID změny, výsledek zpracování, seznam chyb.

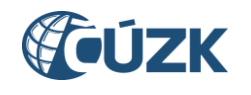

*Výstup:* Potvrzení přijetí, změna údajů v databázi.

*Podmínky:* Simulace IS DTM kraje, dříve zaslaný požadavek na změnu prvku DTI/ZPS uložený ve frontě.

#### *Negativní testy*

Test zaslání ID neexistujícího požadavku

Test je úspěšný, pokud zprávu s neexistujícím ID požadavku aplikace odmítne.

*Vstup (z IS DTM kraje nebo jeho simulace):* ID změny (neexistující požadavek), výsledek zpracování, seznam chyb.

*Výstup:* Odmítnutí zprávy z důvodu neexistujícího ID požadavku.

*Podmínky:* Simulace IS DTM kraje.

Test zaslání neočekávaného výsledku zpracování

Test je úspěšný, pokud aplikace odmítne zprávu s výsledkem zpracování mimo číselník nebo s chybou ve výpisu chyb.

*Vstup (z IS DTM kraje nebo jeho simulace):* ID změny, výsledek zpracování, seznam chyb – s chybou ve výsledku zpracování nebo seznamu chyb.

*Výstup:* Odmítnutí zprávy z důvodu nesprávných položek zprávy.

*Podmínky:* Simulace IS DTM kraje, dříve zaslaný požadavek na změnu prvku DTI/ZPS uložený ve frontě.

Test zaslání zprávy z neověřeného zdroje

Test je úspěšný, pokud aplikace odmítne zpracovat volání z neověřeného zdroje.

*Vstup (nelze s jistotou prokázat, že z IS DTM kraje nebo jeho simulace):* ID změny, výsledek zpracování, seznam chyb.

*Výstup:* Odmítnutí zprávy z důvodu neoprávněného přístupu.

*Bez dalších podmínek.*

## <span id="page-17-0"></span>3.6. Test služby R14 (webová služba) Služba poskytující jednotné rozhraní IS DMVS pro předávání geodetických aktualizačních dokumentací ZPS

Test služby umožňující registrovaným geodetům (ÚOZI) předání geodetické dokumentace ZPS. Po provedení kontrol se přeposílá do IS DTM kraje. Test je úspěšný, pokud jsou bezchybná data předána do IS DTM kraje, údaje v databázi jsou změněny odpovídajícím způsobem a volající obdrží očekávanou odpověď.

*Vstup:* Identifikace změny, informace o změně a vymezení dotčeného území, vlastní specifikace změny ve formě souboru JVF DTM (pokud jsou předmětem změny prostorová data), případně další podklady ve formě připojených souborů.

*Výstup:* ID požadavku, změna údajů v databázi (zařazení požadavku do fronty), data předaná do IS DTM kraje.

*Podmínky:* Registrovaný ÚOZI (v případě testu zaslání od ÚOZI), simulace IS DTM kraje.

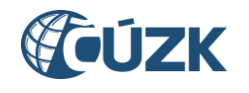

### *Negativní testy*

Test zaslání zprávy v nesprávném formátu nebo s chybnými informacemi

Test je úspěšný, pokud aplikace po kontrolách nepředá data do IS DTM kraje, ale vrátí odpověď, že v požadavku je chyba.

*Vstup:* Identifikace změny, informace o změně a vymezení dotčeného území, vlastní specifikace změny ve formě souboru JVF DTM (pokud jsou předmětem změny prostorová data), případně další podklady ve formě připojených souborů – s chybou.

*Výstup:* Odmítnutí požadavku, zpráva s výpisem chyb.

*Podmínka:* Je k dispozici účet s rolí registrovaného ÚOZI.

#### Test zaslání zprávy neoprávněným editorem

Test je úspěšný, pokud aplikace odmítne přijmout zprávu od neoprávněného editora.

*Vstup:* Identifikace změny, informace o změně a vymezení dotčeného území, vlastní specifikace změny ve formě souboru JVF DTM (pokud jsou předmětem změny prostorová data), případně další podklady ve formě připojených souborů.

*Výstup:* Odmítnutí zprávy s důvodu neoprávněného přístupu.

*Podmínky:* Uživatel není registrovaný ÚOZI.

## <span id="page-18-0"></span>3.7. Test služby R14 (webová stránka) Služba poskytující jednotné rozhraní IS DMVS pro předávání geodetických aktualizačních dokumentací ZPS

Test aplikace (webové stránky), jejímž prostřednictvím může ÚOZI předat geodetickou dokumentaci ZPS. Test je úspěšný, pokud se prostřednictvím aplikace podaří data předat, jsou provedeny kontroly a po úspěšných kontrolách dojde k příslušným změnám v databázi a data jsou předána do IS DTM kraje.

*Vstup:* Identifikace změny, informace o změně a vymezení dotčeného území, vlastní specifikace změny ve formě souboru JVF DTM (pokud jsou předmětem změny prostorová data), případně další podklady ve formě připojených souborů.

*Výstup:* ID požadavku, změna údajů v databázi, data předaná do IS DTM kraje.

*Podmínky:* Registrovaný ÚOZI (v případě testu zaslání od ÚOZI), simulace IS DTM kraje.

#### *Negativní testy*

Test odeslání neúplného zadání

Test je úspěšný, pokud se nepodaří odeslat zadání s nevyplněnými povinnými údaji.

*Vstup:* Zadání s chybějícím povinným údajem.

*Výstup:* Odeslání neproběhne, zobrazí se chybová zpráva s odůvodněním.

*Bez dalších podmínek*.

Test vrácení chybného zadání

Test je úspěšný, pokud aplikace data s chybou nepředá do IS DTM kraje, ale vrátí odmítavou odpověď.

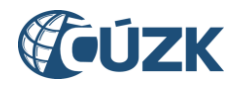

*Vstup:* Zadání přes uživatelské rozhraní - identifikace změny, informace o změně a vymezení dotčeného území, vlastní specifikace změny ve formě souboru JVF DTM (pokud jsou předmětem změny prostorová data), případně další podklady ve formě připojených souborů – s chybou.

*Výstup:* Informace o existenci chyb, výpis chyb.

*Bez dalších podmínek*.

## <span id="page-19-0"></span>3.8. Test služby R15 (webová služba) Služba pro vystavení potvrzení o předání

Ověření funkčnosti webové služby, která na zaslaný dotaz odpoví potvrzením o předání nebo seznamem chyb, pro které není možné dokumentaci zapracovat. Test je úspěšný, pokud volající obdrží očekávanou odpověď.

*Vstup:* ID požadavku.

*Výstup:* Potvrzení o předání podkladů nebo výsledek zpracování (logovací soubor o zpracování, chybový soubor, PDF dokument s vyznačením chyb).

*Podmínky:* Dříve zaslaný požadavek na změnu DTM volajícím uživatelem.

#### *Negativní test*

#### Test nesprávného zadání

Test je úspěšný, pokud aplikace na zaslání nesprávného ID požadavku (neexistující požadavek) vrátí odpověď se zprávou o chybném ID.

*Vstup:* ID požadavku (nesprávné).

*Výstup:* Informace o chybě.

*Podmínky:* Neexistující požadavek.

### <span id="page-19-1"></span>3.9. Test služby R15 (webová stránka) Služba pro vystavení potvrzení o předání

Ověření funkčnosti webové stránky, která po zadání ID požadavku zobrazí (nabídne ke stažení) potvrzení o předání nebo seznam chyb, pro které není možné dokumentaci zapracovat. Test je úspěšný, pokud volající obdrží očekávanou odpověď.

*Vstup:* ID požadavku.

*Výstup:* Potvrzení o předání podkladů nebo výsledek zpracování (logovací soubor o zpracování, chybový soubor, PDF dokument s vyznačením chyb).

*Podmínky:* Dříve zaslaný požadavek na změnu DTM volajícím uživatelem.

#### *Negativní test*

#### Test nesprávného zadání

Test je úspěšný, pokud aplikace po zadání nesprávného ID požadavku (neexistující požadavek) zobrazí zprávu o chybném ID.

*Vstup:* ID požadavku (nesprávné).

*Výstup:* Informace o chybě.

*Podmínky:* Neexistující požadavek.

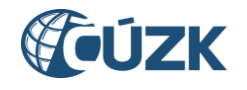

## <span id="page-20-0"></span>3.10. Test volání služby R16 Služba pro příjem geodetických aktualizačních dokumentací DTM

V testu se prověří funkčnost volání služby pro předání geodetických aktualizačních dokumentací z IS DMVS do IS DTM. Test je úspěšný, pokud IS DMVS správným způsobem volá uvedenou službu IS DTM a pokud správně zpracuje odpověď.

*Vstup (z IS DMVS do IS DTM):* Identifikace změny (externí i interní ID), informace o změně a její vymezení, specifikace změny (soubor ve formátu JVF DTM).

*Výstup (z IS DTM do IS DMVS):* Potvrzení přijetí.

*Podmínka:* Simulace IS DTM.

### <span id="page-20-1"></span>3.11. Test služby R17 Služba pro evidenci výsledku editace obsahu DTM

Otestování webové služby, která umožňuje přijmout výsledky zpracování aktualizační dokumentace (zapracovatelná/nezapracovatelná). Test je úspěšný, pokud volající IS DTM kraje obdrží očekávanou odpověď (potvrzení o přijetí) a v databázi dojde k odpovídající změně údajů.

*Vstup (z IS DTM kraje):* ID změny, výsledek zpracování (stav zpracování dat, logovací soubor o zpracování/chybový soubor, PDF dokument s vyznačením chyb, pokud existují).

*Výstup:* Potvrzení o přijetí, změna údajů v databázi.

*Podmínky:* Simulace IS DTM kraje, dříve zaslaný požadavek na změnu prvku DTM.

#### *Negativní testy*

Test zaslání ID neexistujícího požadavku

Test je úspěšný, pokud zprávu s neexistujícím ID požadavku aplikace odmítne.

*Vstup (z IS DTM kraje):* ID změny (neexistující požadavek), výsledek zpracování (stav zpracování dat, logovací soubor o zpracování/chybový soubor, PDF dokument s vyznačením chyb, pokud existují).

*Výstup:* Odmítnutí zprávy z důvodu neexistujícího požadavku.

*Podmínky:* Simulace IS DTM kraje.

Test zaslání neočekávaného výsledku zpracování

Test je úspěšný, pokud zprávu s výsledkem zpracování mimo číselník nebo s chybou ve výpisu chyb aplikace odmítne.

*Vstup (z IS DTM kraje nebo jeho simulace):* ID změny, výsledek zpracování (stav zpracování dat, logovací soubor o zpracování/chybový soubor, PDF dokument s vyznačením chyb, pokud existují) – s chybou v datech o výsledku zpracování.

*Výstup:* Odmítnutí zprávy z důvodu nesprávných položek zprávy.

*Podmínky:* Simulace IS DTM kraje, dříve zaslaný požadavek na změnu prvku DTM.

Test zaslání zprávy z neověřeného zdroje

Test je úspěšný, pokud aplikace odmítne zpracovat volání z neověřeného zdroje.

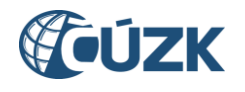

*Vstup (nelze s jistotou prokázat, že z IS DTM kraje nebo jeho simulace):* ID změny, výsledek zpracování, seznam chyb.

*Výstup:* Odmítnutí zprávy z důvodu neoprávněného přístupu.

*Bez dalších podmínek.*

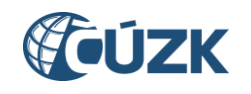

## <span id="page-22-0"></span>4. Testy publikačních funkcí a služeb

## <span id="page-22-1"></span>4.1. Test služby R6 Informační služba evidence infrastruktury

Test webové služby poskytující informace o jednotlivých částech a rozsazích infrastruktury (kategorie, skupiny, vymezení území, vlastník, správce, provozovatel, přiřazení editoři). Test je úspěšný, pokud volající obdrží očekávanou odpověď.

*Vstup:* Volitelně: vymezení území, skupiny DTI, ID části DTI/rozsahu DTI, ID VSP.

*Výstup:* Informace o částech nebo rozsazích DTI, odpovídajících parametrům dotazu, ve formátu JVF DTM.

*Podmínka:* Volající uživatel k tomu má oprávnění.

#### *Negativní testy*

#### Test nesprávného zadání

Test je úspěšný, pokud aplikace na nesprávné vymezení území (chyba v tvorbě polygonu nebo polygon mimo území ČR) nebo nesprávné zadání skupin odpoví odmítavou zprávou.

*Vstup:* Vymezení území, skupiny DTI – s chybou.

*Výstup:* Informace o chybách, seznam chyb.

*Podmínka:* Volající uživatel k tomu má oprávnění.

Test zaslání požadavku neoprávněným uživatelem

Test je úspěšný, pokud dotaz zaslaný neoprávněným nebo nesprávně identifikovaným uživatelem je odmítnut.

*Vstup:* Vymezení území, skupiny DTI.

*Výstup:* Odpověď s odmítnutím z důvodu neoprávněného přístupu.

*Podmínka:* Volající uživatel k tomu nemá oprávnění.

## <span id="page-22-2"></span>4.2. Test služby R8 Informační služba působnosti editorů ZPS

Otestování webové služby, která na vyžádání poskytne seznam editorů v kraji včetně území, které mají vymezeno pro editaci.

*Vstup:* Identifikace kraje, za který je seznam požadován.

*Výstup:* Seznam editorů ZPS v daném kraji a vymezení editovaného území každého z nich.

*Podmínka:* Volající uživatel k tomu má oprávnění.

#### *Negativní testy*

#### Test nesprávného zadání

Test je úspěšný, pokud aplikace na zprávu s nesprávně zadaným krajem odpoví informací o chybě.

*Vstup:* Nesprávná identifikace kraje, za který je seznam požadován.

*Výstup:* Odpověď s informací o chybě při zadání.

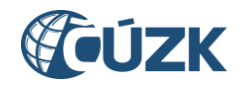

*Podmínka:* Volající uživatel k tomu má oprávnění.

#### Test zaslání zprávy neoprávněným uživatelem

Test je úspěšný, pokud aplikace odmítne požadavek zaslaný neoprávněným uživatelem.

*Vstup:* Identifikace kraje, pro který je seznam požadován.

*Výstup:* Odpověď s odmítnutím z důvodu neoprávněného přístupu.

*Podmínka:* Volající uživatel k tomu nemá oprávnění.

## <span id="page-23-0"></span>4.3. Test služby R18a Služba pro získání seznamu dotčených správců DTI

Test webové služby, která umožňuje získat seznam správců (resp. odpovědných osob) DTI pro území vymezené vstupním polygonem.

*Vstup:* Vymezení území (polygon).

*Výstup:* Seznam subjektů, XML soubor s informací o dalších údajích potřebných pro získání vyjádření.

*Bez dalších podmínek.*

## *Negativní test*

Test chybného zadání

Test je úspěšný, pokud aplikace na zprávu s nesprávně definovaným polygonem odpoví informací o chybě polygonu.

*Vstup:* Vymezení území (polygon) – s chybou.

*Výstup:* Zpráva s informací o chybě ve vymezení polygonu.

*Bez dalších podmínek.*

### <span id="page-23-1"></span>4.4. Test služby R18b Služba pro získání seznamu subjektů odpovídajících zadání

Test webové služby, která umožňuje získat seznam subjektů a jejich ID.

*Vstup:* Volitelně: IČO, název, územní rozsah (polygon nebo výčet krajů), ID rozsahu DTI, ID části DTI, požadovaný typ subjektů.

*Výstup:* Seznam subjektů podle zadání.

*Bez dalších podmínek.*

### *Negativní testy*

Test chybného zadání

Test je úspěšný, pokud aplikace na zprávu s nesprávným zadáním odpoví chybovým hlášením.

*Vstup:* Volitelně: IČO, název, územní rozsah (polygon nebo výčet krajů), ID rozsahu DTI, ID části DTI, požadovaný typ subjektů – s chybou v některém nebo některých parametrech. Test nutno opakovat pro chyby v různých parametrech a různých kombinacích chyb parametrů.

*Výstup:* Zpráva s informací o chybě v dotazu.

*Bez dalších podmínek.*

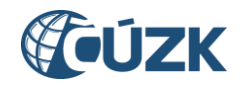

### Test příliš širokého zadání

*Vstup:* Volitelně: IČO, název, územní rozsah (polygon nebo výčet krajů), ID rozsahu DTI, ID části DTI, požadovaný typ subjektů – tak, aby výsledkem byl počet výsledků vyšší, než nastavený nejvyšší přípustný počet.

*Výstup:* Zpráva s informací o chybě (příliš mnoho výsledků).

*Bez dalších podmínek.*

## <span id="page-24-0"></span>4.5. Test služby R19 (webová služba) Služba pro žádost získání obsahu DTM v definovaném území

Ověření funkčnosti služby pro získání obsahu DTM v určeném polygonu.

*Vstup:* Parametry dotazu (vymezení území, specifikace filtrů pro kategorie požadovaných prvků) nebo údaje žádosti o vydání neveřejných dat.

*Výstup:* ID požadavku, změny v databázi.

*Podmínka:* Volá registrovaný subjekt s příslušným oprávněním.

#### *Negativní test*

#### Test chybného zadání

Test je úspěšný, pokud na požadavek obsahující chybu v parametrech dotazu aplikace odpoví zprávou o chybě.

*Vstup:* Parametry dotazu (vymezení území, specifikace filtrů pro kategorie požadovaných prvků) nebo údaje žádosti o vydání neveřejných dat – s chybou.

*Výstup:* Zpráva s informací o chybě v zadání.

*Podmínka:* Volá registrovaný subjekt s příslušným oprávněním.

#### Test překročení povoleného počtu volání

Test je úspěšný, pokud po překročení povoleného počtu volání služba požadavek nepřijme a vrátí odpovídající zprávu s chybovým hlášením.

*Vstup:* Parametry dotazu (vymezení území, specifikace filtrů pro kategorie požadovaných prvků) nebo údaje žádosti o vydání neveřejných dat.

*Výstup:* Chybové hlášení (nadužívání služby).

*Podmínka:* Volá registrovaný subjekt s příslušným oprávněním, který již v daný den použil službu minimálně tolikrát, kolik je maximální povolený počet volání jedním uživatelem za jeden den.

#### Test neoprávněného přístupu

Test je úspěšný, pokud požadavek od neoprávněného uživatele aplikace nepřijme a vrátí odpovídající chybové hlášení.

*Vstup:* Parametry dotazu (vymezení území, specifikace filtrů pro kategorie požadovaných prvků) nebo údaje žádosti o vydání neveřejných dat.

*Výstup:* Chybové hlášení (neoprávněný přístup).

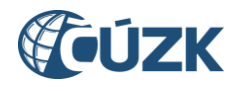

*Podmínka:* Volá neidentifikovaný subjekt nebo subjekt, který nemá příslušné oprávnění.

## <span id="page-25-0"></span>4.6. Test služby R19 (webová stránka) Služba pro žádost získání obsahu DTM v definovaném území

Ověření funkčnosti služby (webové stránky) pro získání obsahu DTM v určeném polygonu.

*Vstup:* Parametry dotazu (vymezení území, specifikace filtrů pro kategorie požadovaných prvků) nebo údaje žádosti o vydání neveřejných dat.

*Výstup:* ID požadavku, změny v databázi.

*Podmínka:* Je přihlášen subjekt s příslušným oprávněním.

#### *Negativní testy*

#### Test chybného zadání

Test je úspěšný, pokud na požadavek obsahující chybu v parametrech dotazu aplikace odpoví zprávou o chybě.

*Vstup:* Parametry dotazu (vymezení území, specifikace filtrů pro kategorie požadovaných prvků) nebo údaje žádosti o vydání neveřejných dat – s chybou.

*Výstup:* Hlášení s informací o chybě v zadání.

*Podmínka:* Je přihlášen subjekt s příslušným oprávněním.

#### Test překročení povoleného počtu volání

Test je úspěšný, pokud po překročení povoleného počtu požadavků služba požadavek nepřijme a vrátí odpovídající chybové hlášení.

*Vstup:* Parametry dotazu (vymezení území, specifikace filtrů pro kategorie požadovaných prvků) nebo údaje žádosti o vydání neveřejných dat.

*Výstup:* Chybové hlášení (nadužívání služby).

*Podmínka:* Je přihlášen subjekt s příslušným oprávněním, který již v daný den použil službu minimálně tolikrát, kolik je maximální povolený počet volání jedním uživatelem za jeden den.

## <span id="page-25-1"></span>4.7. Test služby R20 (webová služba) Služba pro získání neveřejné části obsahu DTM

Test funkce služby pro podání žádosti o neveřejná data DTM. Test je úspěšný, pokud aplikace předá žádost do IS DTM a zpětně předá uživateli URL odkaz.

*Vstup:* Specifikace dat (výdejní jednotka (kód obce nebo kraje), typ (stavová nebo změnová), období, obsah (DTI1, DTI2)), žádost o zpřístupnění.

*Výstup:* Odkaz na soubor JVF DTM.

*Podmínky:* Registrovaný uživatel s příslušným oprávněním.

#### *Negativní testy*

Test chybného zadání

Test je úspěšný, pokud na požadavek obsahující chybu odpoví zprávou o chybě.

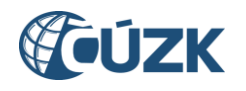

*Vstup:* Specifikace dat (výdejní jednotka (kód obce nebo kraje), typ (stavová nebo změnová), období, obsah (DTI1, DTI2)), žádost o zpřístupnění – s chybou.

*Výstup:* Odpověď s hlášením o chybě (chyba v zadání).

*Podmínky:* Registrovaný uživatel s příslušným oprávněním.

Test neoprávněného přístupu k neveřejným datům

Test je úspěšný, pokud požadavek od neoprávněného uživatele aplikace nepřijme a vrátí odpovídající chybové hlášení.

*Vstup:* Specifikace dat (výdejní jednotka (kód obce nebo kraje), typ (stavová nebo změnová), období, obsah (DTI1, DTI2)), žádost o zpřístupnění.

*Výstup:* Odpověď s hlášením o chybě (neoprávněný přístup).

*Podmínka:* Volá neidentifikovaný subjekt nebo subjekt, který nemá příslušné oprávnění.

## <span id="page-26-0"></span>4.8. Test služby R20 (webová stránka) Služba pro získání neveřejné části obsahu DTM

Test funkce služby pro podání žádosti o neveřejná data DTM. Test je úspěšný, pokud aplikace předá žádost do IS DTM a zpětně předá uživateli URL odkaz.

*Vstup:* Specifikace dat (výdejní jednotka (kód obce nebo kraje), typ (stavová nebo změnová), období, obsah (DTI1, DTI2)), žádost o zpřístupnění.

*Výstup:* Odkaz na soubor JVF DTM.

*Podmínky:* Registrovaný uživatel s příslušným oprávněním.

#### *Negativní testy*

Test chybného zadání

Test je úspěšný, pokud na požadavek obsahující chybu odpoví zprávou o chybě.

*Vstup:* Specifikace dat (výdejní jednotka (kód obce nebo kraje), typ (stavová nebo změnová), období, obsah (DTI1, DTI2)), žádost o zpřístupnění – s chybou.

*Výstup:* Chybové hlášení.

*Podmínky:* Registrovaný uživatel s příslušným oprávněním.

## <span id="page-26-1"></span>4.9. Test služby R21 (webová služba) Služba pro získání veřejné části obsahu DTM

Test funkce služby pro stahování dat DTM. Test je úspěšný, pokud na dotaz dostane uživatel odpověď obsahující odkaz na odpovídající data.

*Vstup:* Specifikace požadovaných dat (výdejní jednotka (kód obce nebo kraje), typ (stavová/změnová), období, obsah (ZPS, DTI1, DTI2)).

*Výstup:* Odkaz na odpovídající soubor JVF DTM.

*Podmínky:* Bez dalších podmínek.

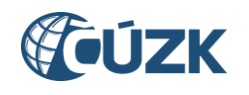

## *Negativní testy*

Test chybného zadání

Test je úspěšný, pokud na požadavek obsahující chybu odpoví zprávou o chybě.

*Vstup:* Specifikace požadovaných dat (výdejní jednotka (kód obce nebo kraje), typ (stavová/změnová), období, obsah (ZPS, DTI1, DTI2)) – s chybou.

*Výstup:* Zpráva s informací o chybě v zadání.

*Podmínky:* Bez dalších podmínek.

## <span id="page-27-0"></span>4.10. Test služby R21 (webová stránka) Služba pro získání veřejné části obsahu DTM

Test funkce služby pro stahování dat DMT. Test je úspěšný, pokud na dotaz dostane uživatel odpověď obsahující odpovídající data.

*Vstup:* Specifikace požadovaných dat (výdejní jednotka (kód obce nebo kraje), typ (stavová/změnová), období, obsah (ZPS, DTI1, DTI2)).

*Výstup:* Odkaz na odpovídající soubor JVF DTM.

*Podmínky:* Bez dalších podmínek.

#### *Negativní testy* Test chybného zadání

Test je úspěšný, pokud na požadavek obsahující chybu odpoví chybovým hlášením.

*Vstup:* Specifikace požadovaných dat (výdejní jednotka (kód obce nebo kraje), typ (stavová/změnová), období, obsah (ZPS, DTI1, DTI2)) – s chybou.

*Výstup:* Zpráva s informací o chybě v zadání.

*Podmínky:* Bez dalších podmínek.

## <span id="page-27-1"></span>4.11. Test služby R21 (REST API) Služba pro získání veřejné části obsahu DTM

Test funkce služby pro stahování dat DMT přes REST API. Test je úspěšný, pokud na dotaz dostane uživatel odpověď obsahující odkaz na odpovídající data.

*Vstup (prostřednictvím REST API):* Specifikace požadovaných dat (výdejní jednotka (kód obce nebo kraje), typ (stavová/změnová), období, obsah (ZPS, DTI1, DTI2)).

*Výstup:* Odkaz na odpovídající soubor formátu JVF DTM.

*Bez dalších podmínek.*

## <span id="page-27-2"></span>4.12. Test volání služby R22 Služba pro výdej předpřipravených datových sad

Test je úspěšný, pokud aplikace správným způsobem volá IS DTM a správným způsobem zpracuje odpověď.

*Vstup (z IS DMVS do IS DTM):* Specifikace dat (výdejní jednotka (kód obce nebo kraje), typ (stavová/změnová), období, obsah (ZPS, DTI1, DTI2).

*Výstup:* URL adresa pro stažení dat.

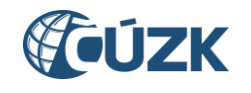

*Podmínka:* Simulace IS DTM.

### <span id="page-28-0"></span>4.13. Test služby R23a Služba pro získání odpovědi u služeb s asynchronním zpracováním

V testu je prověřena funkčnost webové služby vracející odpověď na stav zpracování dříve zaslaného požadavku. Test je úspěšný, pokud systém na volání obsahující ID požadavku odpoví zprávou obsahující aktuální stav zpracování požadavku s tímto ID.

*Vstup:* ID požadavku.

*Výstup:* Stav řešení požadavku + výsledek/data (případně, pokud je stav Odmítnuto, chybové zprávy zdůvodňující odmítnutí).

*Podmínka:* Existuje požadavek (ve frontě lze dohledat jeho stav), volající je jeho původcem.

#### *Negativní testy*

Test odmítnutí dotazu s neexistujícím ID požadavku

Test je úspěšný, pokud aplikace vrátí chybu při zaslání dotazu s ID neexistujícího požadavku.

*Vstup:* ID požadavku (neexistující požadavek).

*Výstup:* Odmítnutí požadavku (odpověď služby s příslušnou chybovou zprávou).

*Podmínka:* Neexistující požadavek.

Test odmítnutí dotazu s ID cizího požadavku

Test je úspěšný, pokud aplikace vrátí chybu při zaslání požadavku ID požadavku jiného editora.

*Vstup:* ID požadavku (cizí požadavek).

*Výstup:* Odmítnutí požadavku (odpověď služby s příslušnou chybovou zprávou).

*Podmínka:* Existující požadavek jiného editora.

## <span id="page-28-1"></span>4.14. Test služby R23b Služba pro získání stavů zpracování požadavků u služeb s asynchronním zpracováním

Ověření funkčnosti služby vracející na dotaz stavy zaslaných požadavků.

*Vstup:* Filtr (podle stavu požadavku, služby, na základě které požadavek vznikl nebo času vytvoření).

*Výstup:* Seznam všech požadavků odpovídající zadání ve formátu *id požadavku; stav požadavku; služba, na základě které vznikl; čas vytvoření.*

*Podmínka:* Volá registrovaný subjekt s patřičným oprávněním, výsledků je 1 až 200.

#### *Negativní testy*

Test nesprávného zadání

Test je úspěšný, pokud na volání s chybou v syntaxi volání odpoví aplikace voláním s informací o chybě.

*Vstup:* Filtr (podle stavu požadavku, služby, na základě které požadavek vznikl, nebo času vytvoření) – s chybou.

*Výstup:* Informace o chybě (chyba v dotazu)*.*

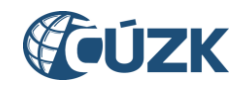

*Podmínka:* Volá registrovaný subjekt s patřičným oprávněním.

#### Test nulového výsledku hledání

Test je úspěšný, pokud na volání s filtrem, kterému neodpovídá žádný výsledek, aplikace odpoví hlášením o nulovém výsledku hledání.

*Vstup:* Filtr (podle stavu požadavku, služby, na základě které požadavek vznikl, nebo času vytvoření).

*Výstup:* Informace o chybě (žádné výsledky hledání)*.*

*Podmínka:* Volá registrovaný subjekt s patřičným oprávněním, zadání neodpovídají žádné výsledky.

#### Test příliš mnoha výsledků

Test je úspěšný, pokud na volání s filtrem, kterému odpovídá příliš mnoho výsledků, aplikace odpoví hlášením o příliš mnoha vyhledaných požadavcích.

*Vstup:* Filtr (podle stavu požadavku, služby, na základě které požadavek vznikl, nebo času vytvoření).

*Výstup:* Informace o chybě (příliš mnoho výsledků)*.*

*Podmínka:* Volá registrovaný subjekt s patřičným oprávněním, zadání odpovídá více výsledků, než je povoleno.

#### Test překročení povolené četnosti dotazů

Test je úspěšný, pokud na dotaz subjektu kladoucí dotazy ve větší četnosti, než je povoleno, odpoví aplikace hlášením o chybě.

*Vstup:* Filtr (podle stavu požadavku, služby, na základě které požadavek vznikl nebo času vytvoření).

*Výstup:* Informace o chybě (přílišná četnost dotazů)*.*

*Podmínka:* Volá registrovaný subjekt s patřičným oprávněním, který překročil přípustný počet dotazů v čase.

#### Test neoprávněného přístupu

Test je úspěšný, pokud na dotaz subjektu, který není ověřen nebo nemá patřičná oprávnění, aplikace odpoví příslušným chybovým hlášením.

*Vstup:* Filtr (podle stavu požadavku, služby, na základě které požadavek vznikl nebo času vytvoření).

*Výstup:* Informace o chybě (neoprávněný přístup)*.*

*Podmínka:* Volá subjekt, který není správně ověřen nebo nemá patřičná oprávnění.

## <span id="page-29-0"></span>4.15. Test služby R24a Informační služba pro publikaci centrálních číselníků a konfigurací - webová služba

Ověření webové služby publikující obsah centrálních číselníků.

*Vstup:* Specifikace požadovaného výstupu:

- a) požadavek na seznam číselníků,
- b) požadavek na obsah zvoleného číselníku,
- c) dotaz na číslo aktuální verze JVF,

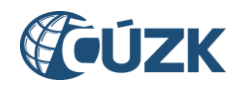

d) požadavek na certifikáty IS DMVS.

*Výstup:* Požadovaný obsah.

*Bez dalších podmínek.*

*Negativní test* Test chybného zadání

Test je úspěšný, pokud na požadavek obsahující chybu v identifikaci požadovaného číselníku aplikace odpoví zprávou o chybě.

*Vstup:* Specifikace požadovaného výstupu – s chybou.

*Výstup:* Zpráva s informací o chybě v zadání.

*Bez dalších podmínek.*

## <span id="page-30-0"></span>4.16. Test služby R24a Informační služba pro publikaci centrálních číselníků a konfigurací - webová stránka

Ověření funkčnosti webové stránky publikující obsah centrálních číselníků.

*Vstup:* Výběr typu požadavku, ev. podrobnější specifikace (např. požadovaného číselníku).

*Výstup:* Požadovaný obsah (seznam číselníků, obsah požadovaného číselníku (PDF, CSV nebo XML soubor ke stažení), přehled změn v číselnících, zobrazení aktuální verze JVF DTM, přehled změn v JVF, stažené certifikáty IS DMVS).

*Bez dalších podmínek.*

## <span id="page-30-1"></span>4.17. Test služby R24b Informační služba pro publikaci provozních informací.

Test služby je úspěšný, pokud na webové stránce a prostřednictvím RSS kanálů jsou správně publikovány:

- provozní informace (odstávky, instalace nových verzí atd.),
- změny v číselnících,
- změny JVF,
- změny IS DMVS (nová verze atd.),
- změny v autentizačních certifikátech IS DMVS (zneplatnění certifikátu, nový certifikát, změna certifikační autority atd.).

### <span id="page-30-2"></span>4.18. Test služby R25 Prohlížecí WMS služba (centrální) pro poskytování dat DTM

Test WMS služby poskytující data DTM na základě provolání WMS IS DTM krajů.

*Vstup:* Podle standardu OGC WMS 1.3.0.

*Výstup:* Podle standardu OGC WMS 1.3.0.

*Podmínka:* Simulace IS DTM kraje (či alespoň jeho WMS).

#### *Negativní testy*

Test chybného zadání (porušení standardu OGC WMS 1.3.0)

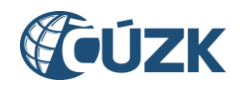

Test je úspěšný, pokud aplikace na vstup, ve kterém není správně dodržen formát dotazu podle standardu OGC WMS 1.3.0, odpoví zprávou s informací o chybách.

*Vstup:* Volání s chybou (porušení standardu OGC WMS 1.3.0).

*Výstup:* Odpověď s informací o chybách.

*Bez dalších podmínek.*

Test zadání s příliš rozlehlým polygonem

Test je úspěšný, pokud aplikace volání, které obsahuje dotaz na příliš velký polygon, nepředá do IS DTM kraje, ale vrátí zprávu s chybou.

*Vstup:* Volání podle standardu OGC WMS 1.3.0 obsahující dotaz na příliš velký polygon území.

*Výstup:* Odpověď s informací o chybě (příliš velký polygon).

*Bez dalších podmínek.*

### <span id="page-31-0"></span>4.19. Test volání služby R27a Služba pro vyhotovení JVF dle zadaných parametrů

V testu se prověří funkčnost volání služby pro vyhotovení JVF. Test je úspěšný, pokud IS DMVS správným způsobem volá uvedenou službu IS DTM a pokud správně zpracuje odpověď.

*Vstup (z IS DMVS do IS DTM):* Parametry dotazu (dle R19)

*Výstup (z IS DTM do IS DMVS):* ID požadavku.

*Podmínka:* Simulace IS DTM.

#### <span id="page-31-1"></span>4.20. Test volání služby R27b Služba pro informování o vyhotovení JVF

V testu se ověří funkčnost volání služby pro přenos vyhotovených JVF souborů z IS DTM do IS DMVS pro jejich následný výdej.

*Vstup (z IS DTM do IS DMVS):* ID požadavku, URL pro stažení dat.

*Výstup (z IS DMVS do IS DTM):* Žádný.

*Podmínka:* Simulace IS DTM.

*Negativní testy* Test chybného volání

Test je úspěšný, pokud na požadavek obsahující chybu ve volání z IS DTM aplikace odpoví voláním s chybovým hlášením.

*Vstup (z IS DTM do IS DMVS):* ID požadavku, URL pro stažení dat – s chybou (např. neexistující ID požadavku).

*Výstup (z IS DMVS do IS DTM):* Chybové hlášení (chyba v dotazu)

*Podmínka:* Simulace IS DTM.

Test neautorizovaného volání

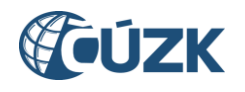

Test je úspěšný, pokud na požadavek, u kterého není ověřeno, že jde o volání IS DTM, aplikace odpoví chybovým hlášením.

*Vstup (z IS DTM do IS DMVS):* ID požadavku, URL pro stažení dat.

*Výstup (z IS DMVS do IS DTM):* Chybové hlášení (neautorizovaný přístup)

*Podmínka:* Simulace IS DTM, volající IS DTM není správně identifikován.

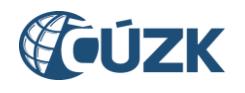

## <span id="page-33-0"></span>5. Testy workflow

Testy workflow slouží ke komplexnímu testování funkcionality systému v případech, kdy na sebe jednotlivé funkce logicky navazují a funkčnost je možné verifikovat jejich postupným prováděním. Tyto testy se provádějí až v případě, že úspěšně proběhnou separátní testy jednotlivých funkcí/služeb.

## <span id="page-33-1"></span>5.1. Určení editora DTI – základní workflow

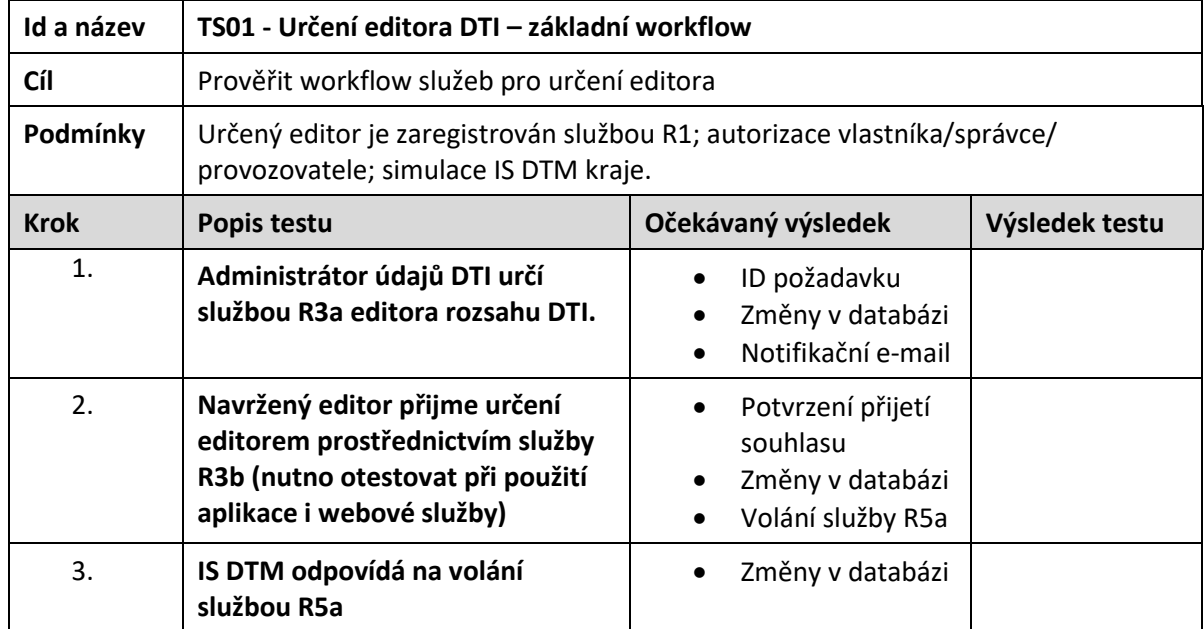

## <span id="page-33-2"></span>5.2. Určení editora DTI – workflow s odmítnutím ze strany editora

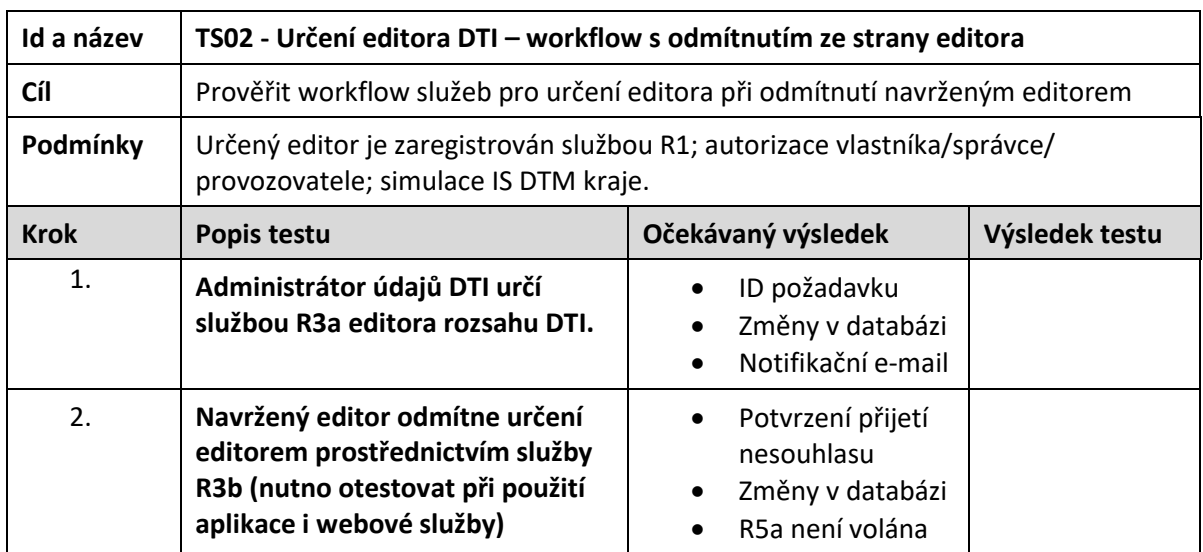

## <span id="page-33-3"></span>5.3. Změna editora DTI – základní workflow

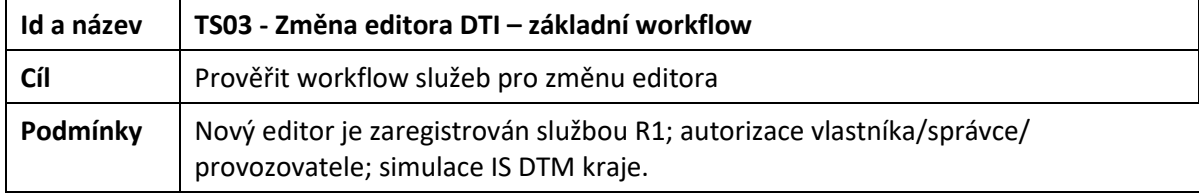

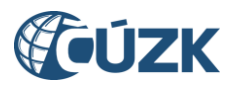

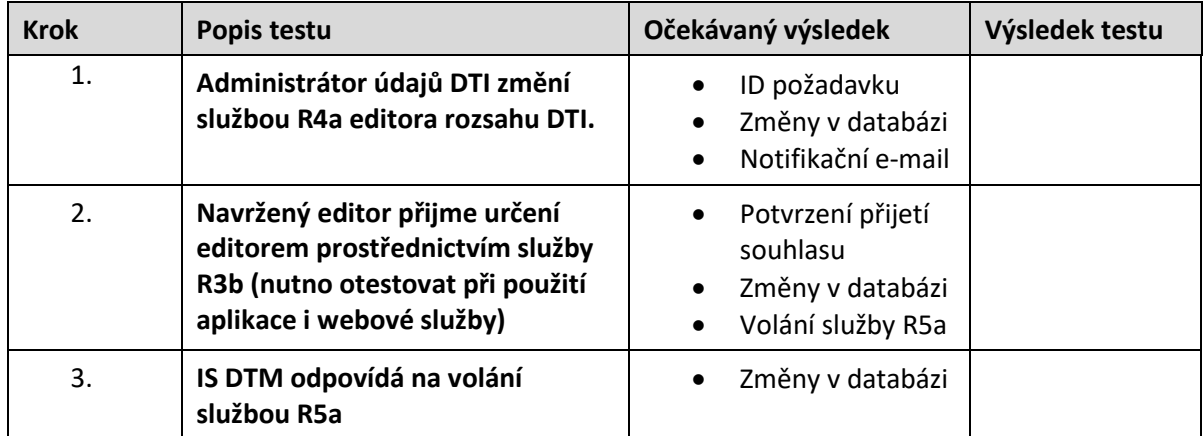

## <span id="page-34-0"></span>5.4. Změna editora DTI – workflow s odmítnutím ze strany editora

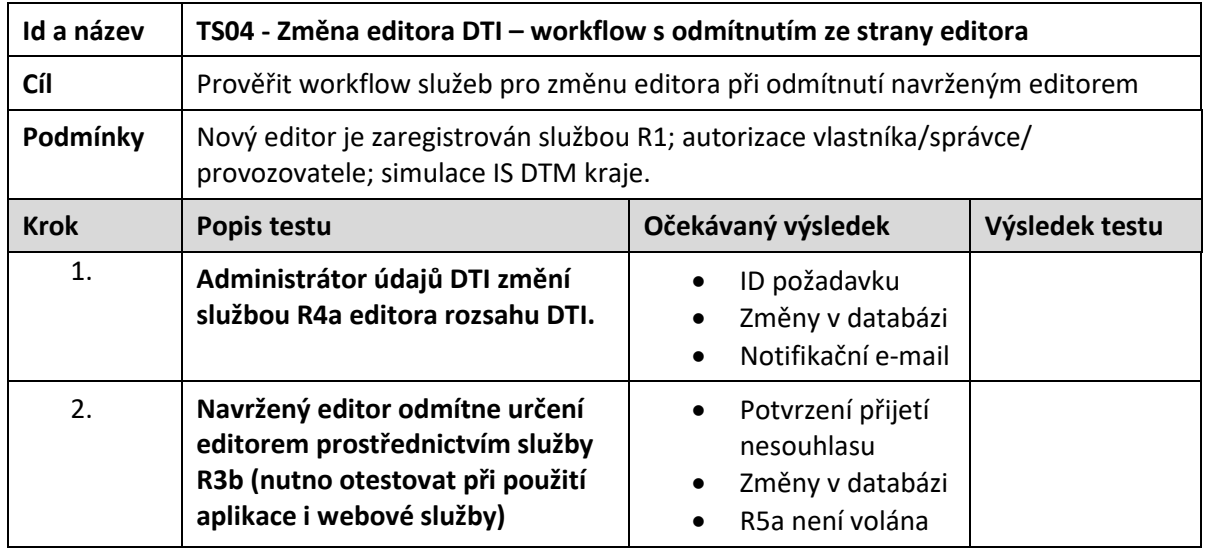

## <span id="page-34-1"></span>5.5. Určení editora ZPS – základní workflow

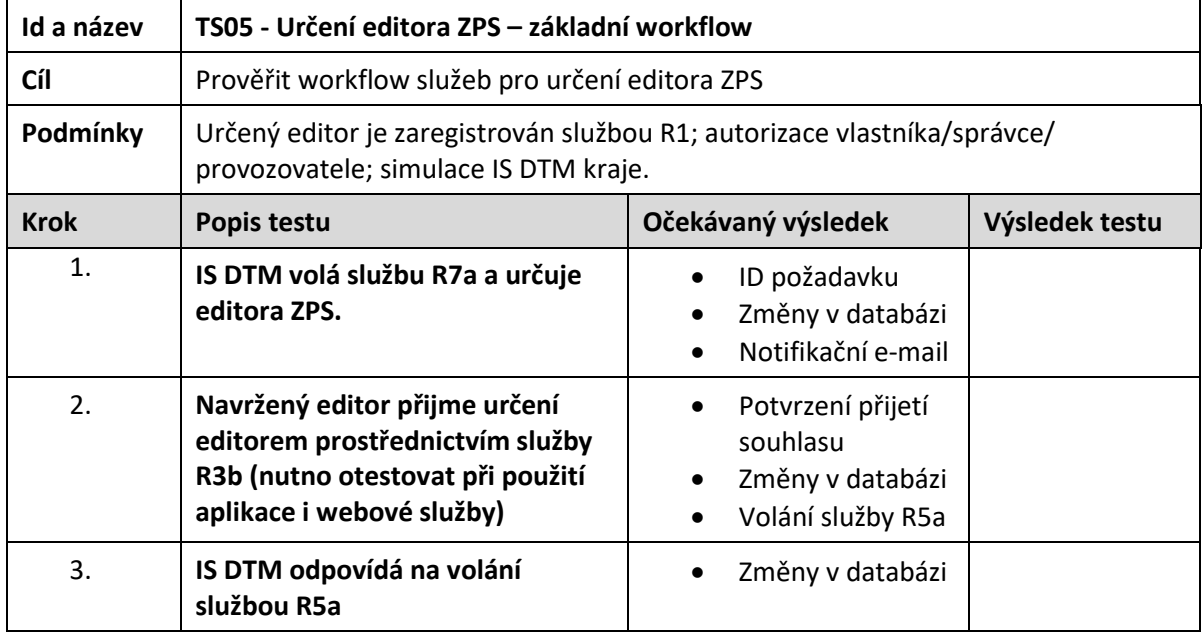

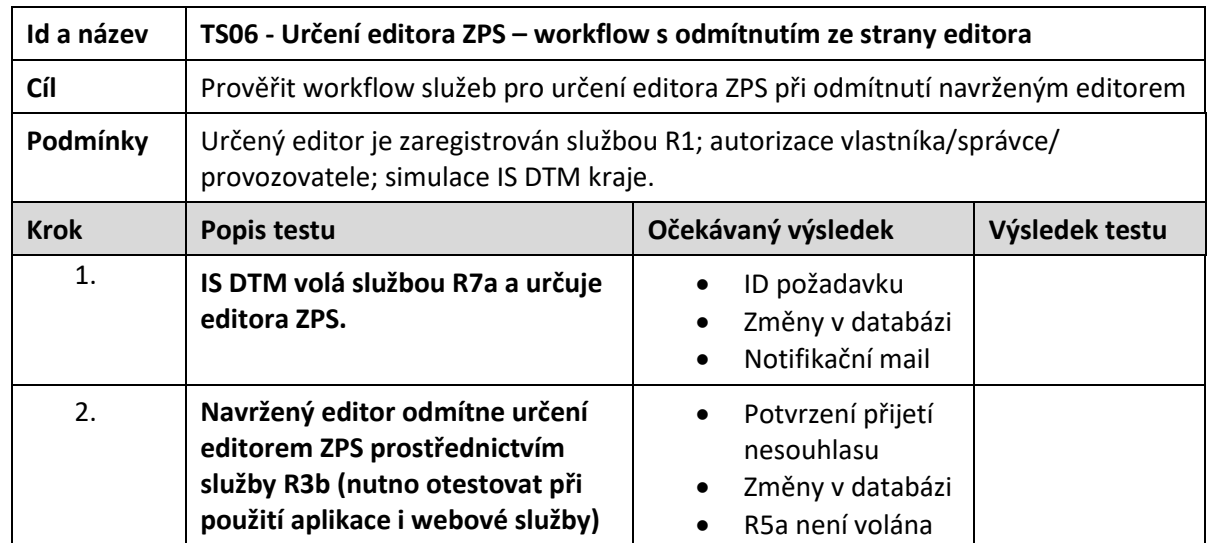

## <span id="page-35-0"></span>5.6. Určení editora ZPS – workflow s odmítnutím ze strany editora

## <span id="page-35-1"></span>5.7. Příjem a zpracování podkladů DTI – základní workflow

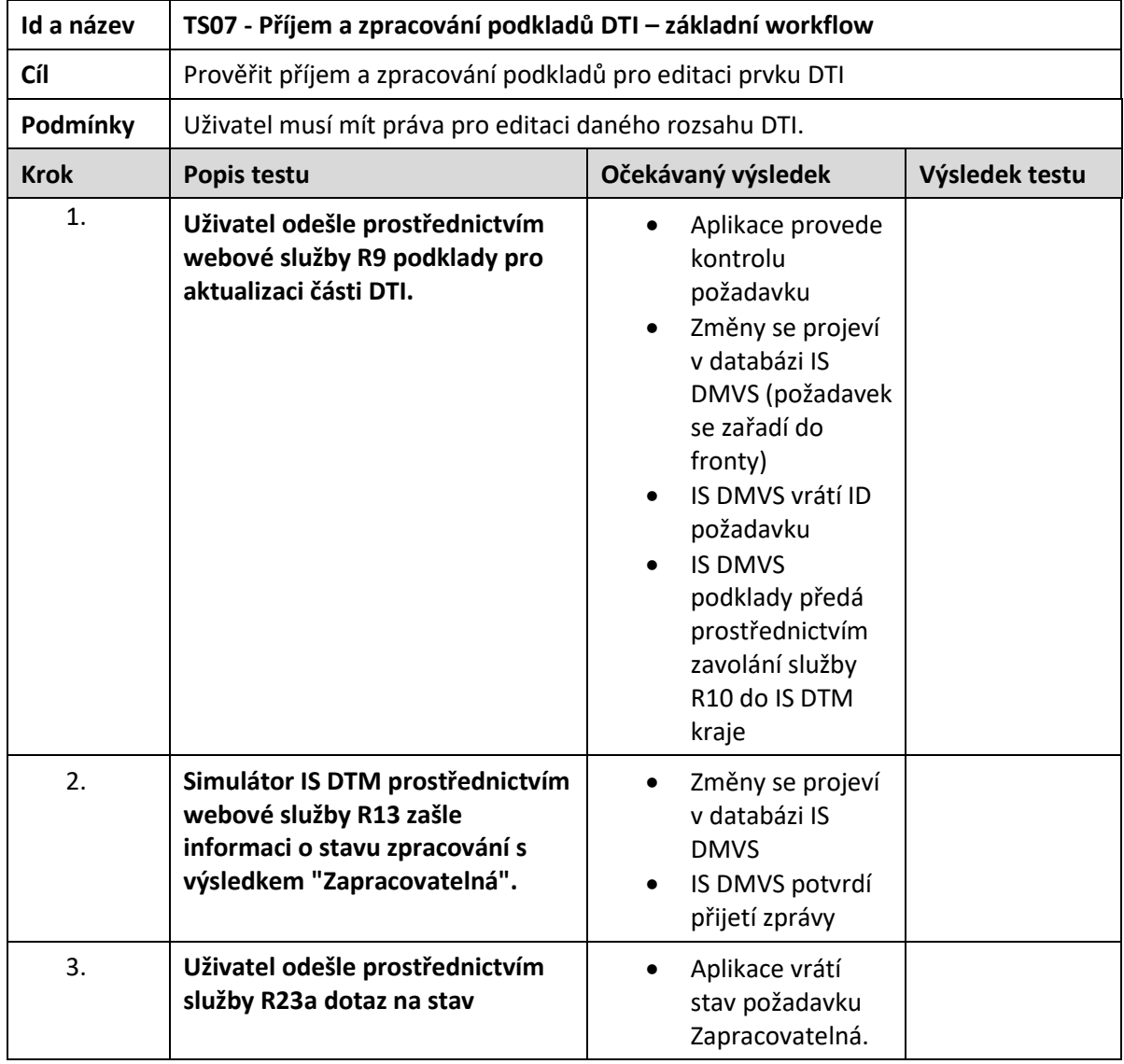

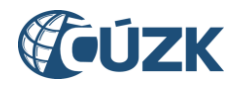

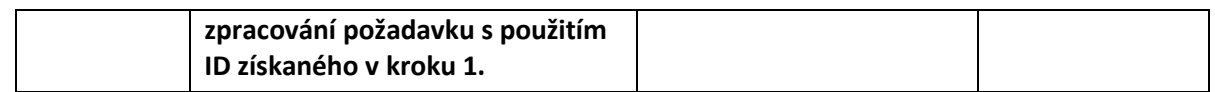

## <span id="page-36-0"></span>5.8. Příjem a zpracování podkladů DTI – s chybou v dokumentaci

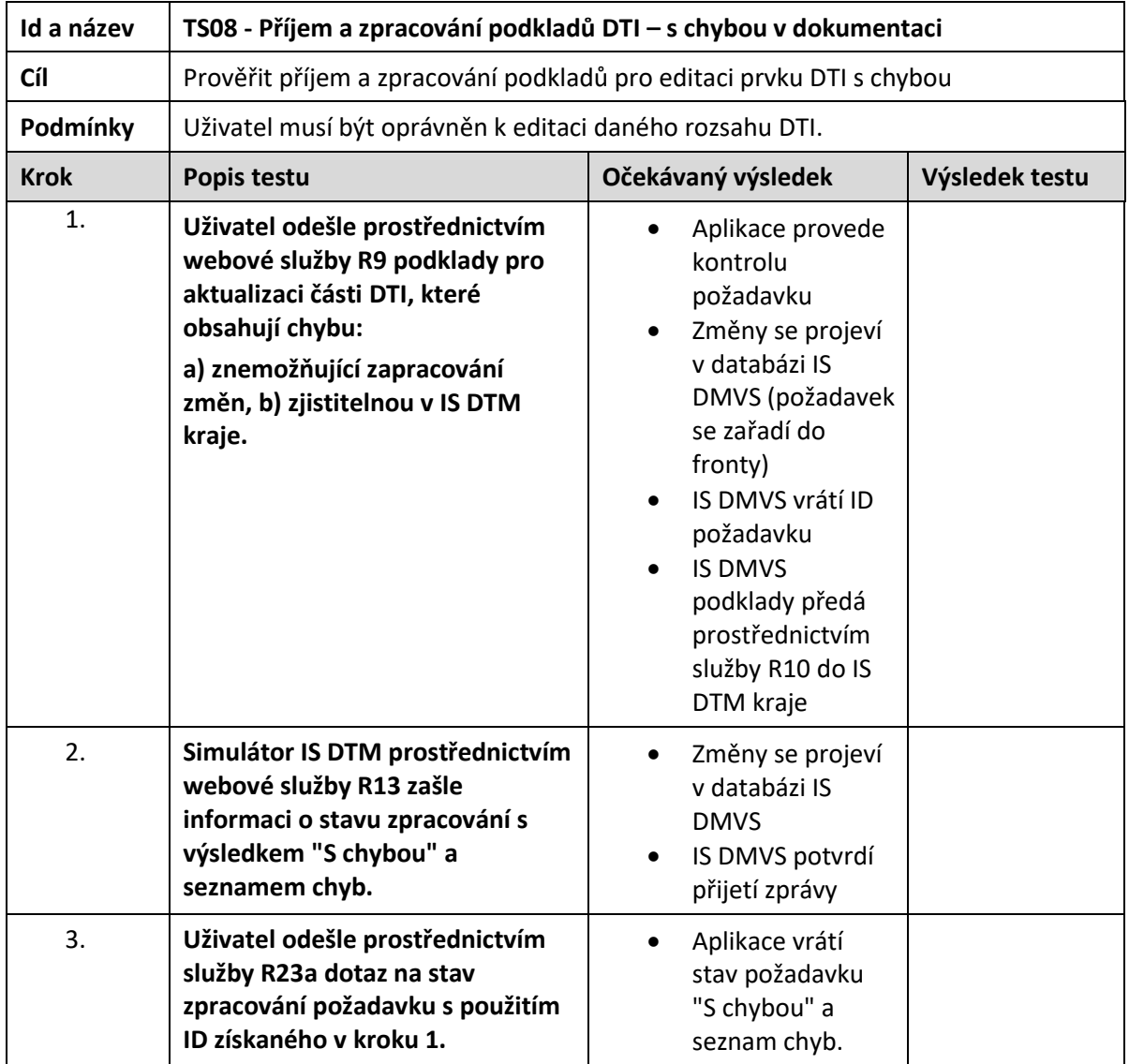

## <span id="page-36-1"></span>5.9. Příjem a zpracování podkladů DTI – požadavek ve zpracování v IS DTM kraje

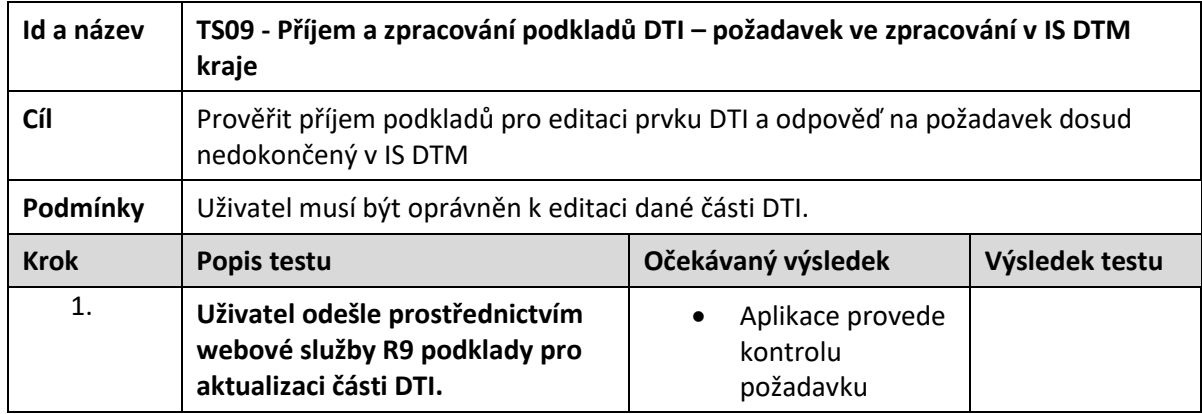

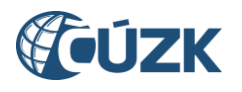

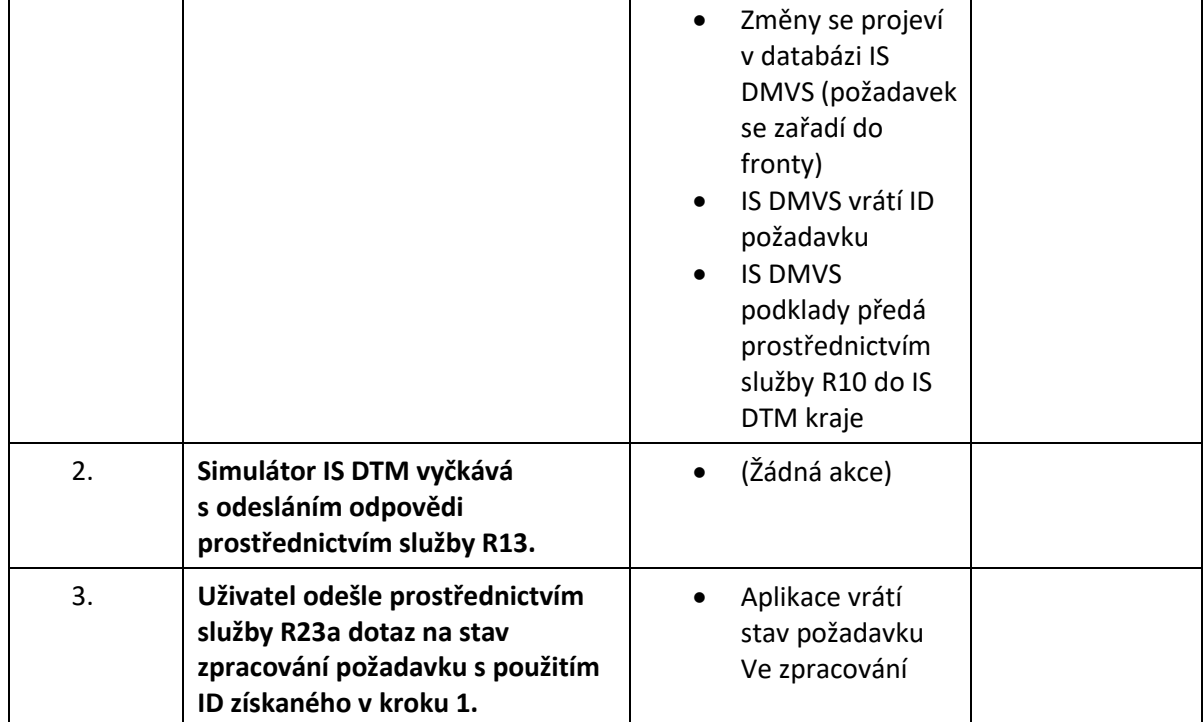

## <span id="page-37-0"></span>5.10. Příjem a zpracování podkladů ZPS – základní workflow

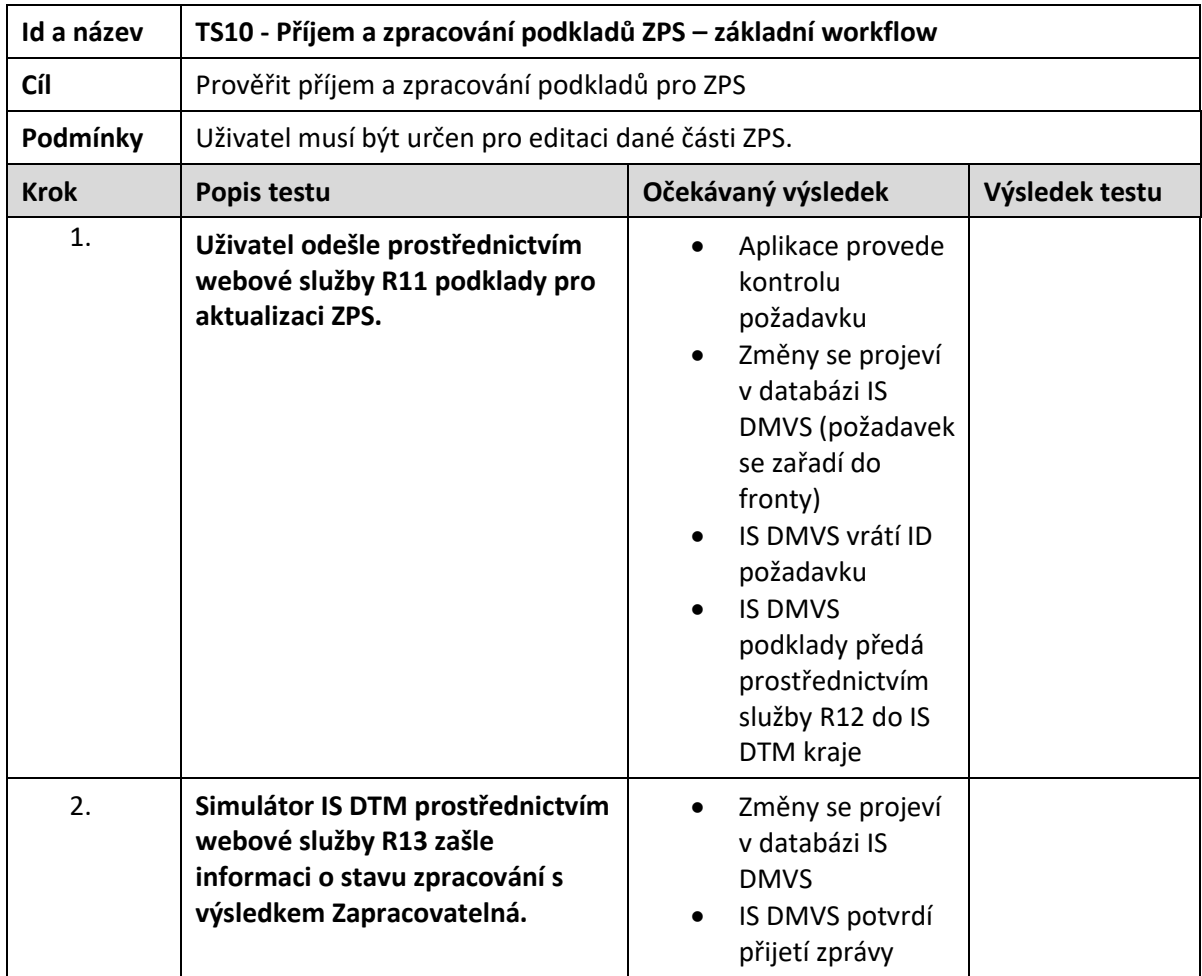

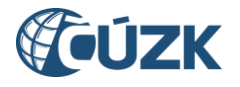

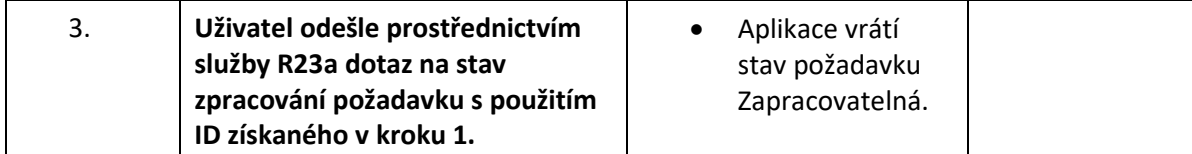

## <span id="page-38-0"></span>5.11. Příjem a zpracování podkladů ZPS – s chybou v dokumentaci

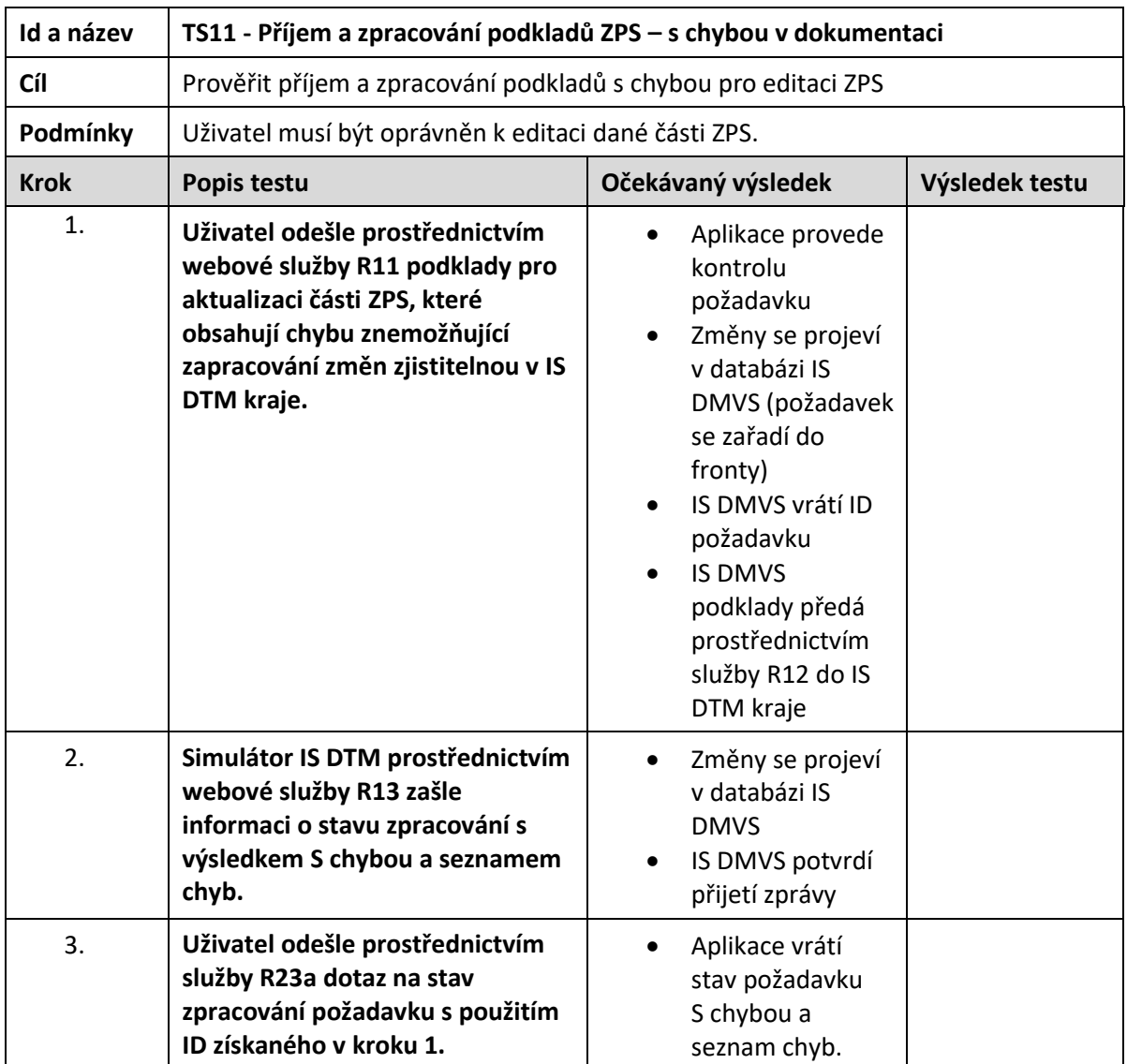

## <span id="page-38-1"></span>5.12. Příjem a zpracování podkladů ZPS – požadavek ve zpracování v IS DTM kraje

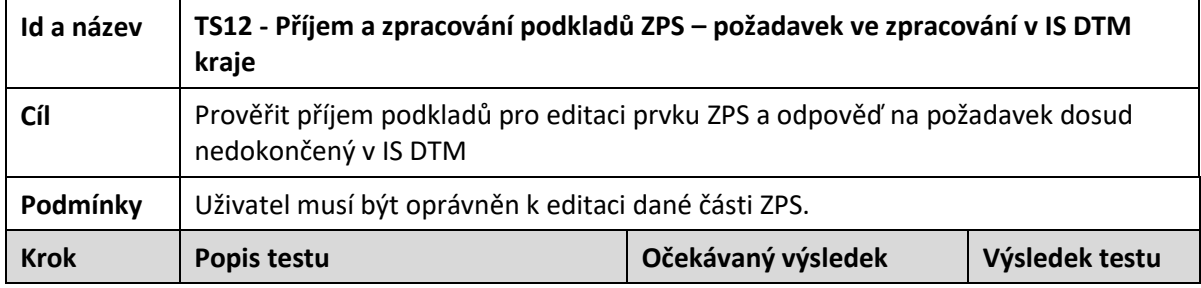

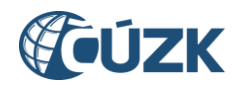

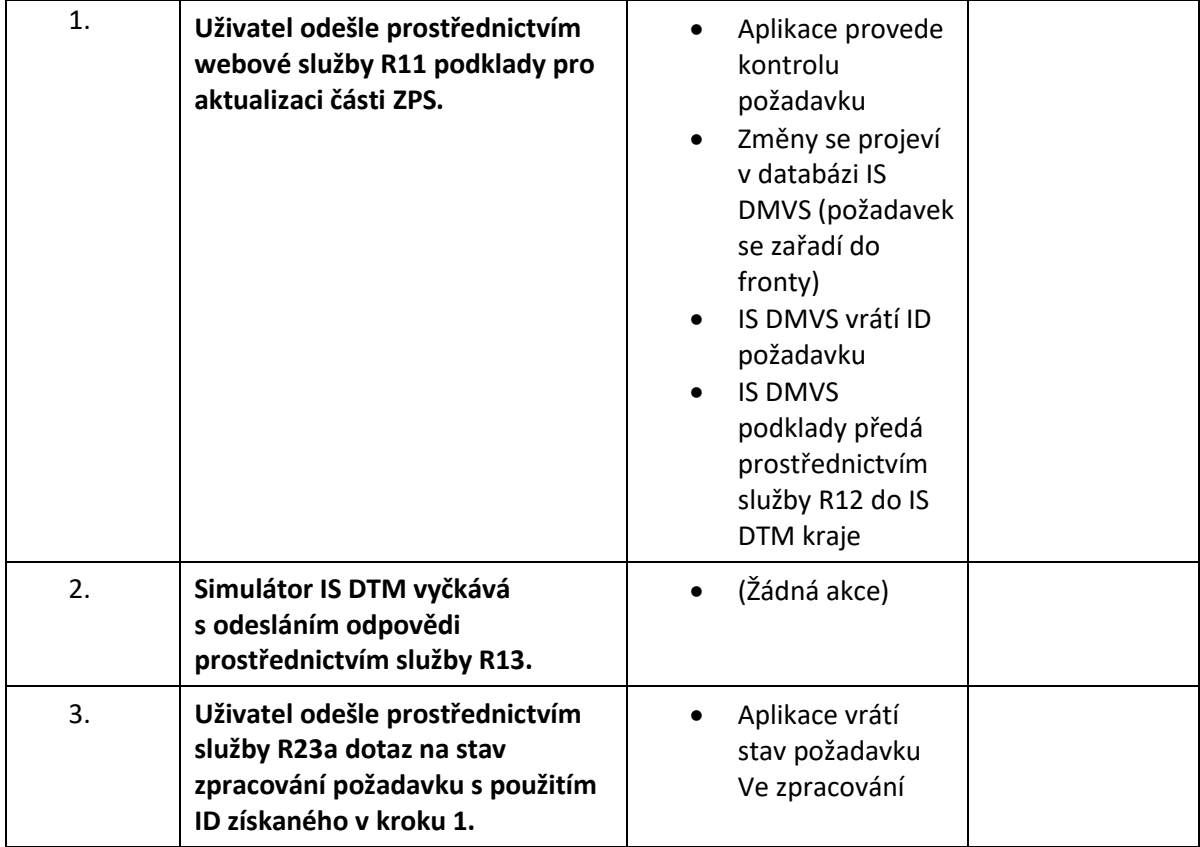

## <span id="page-39-0"></span>5.13. Příjem a zpracování geodetické aktualizační dokumentace DTM – základní workflow

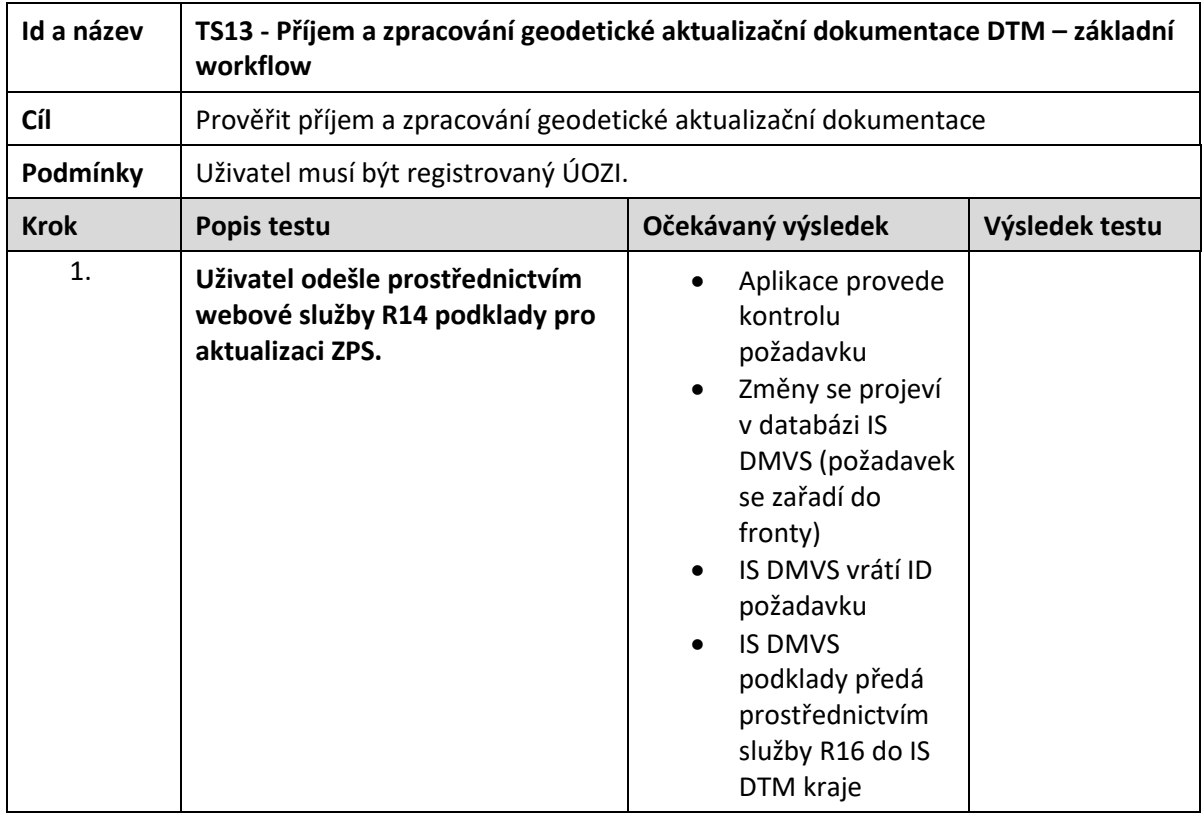

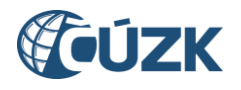

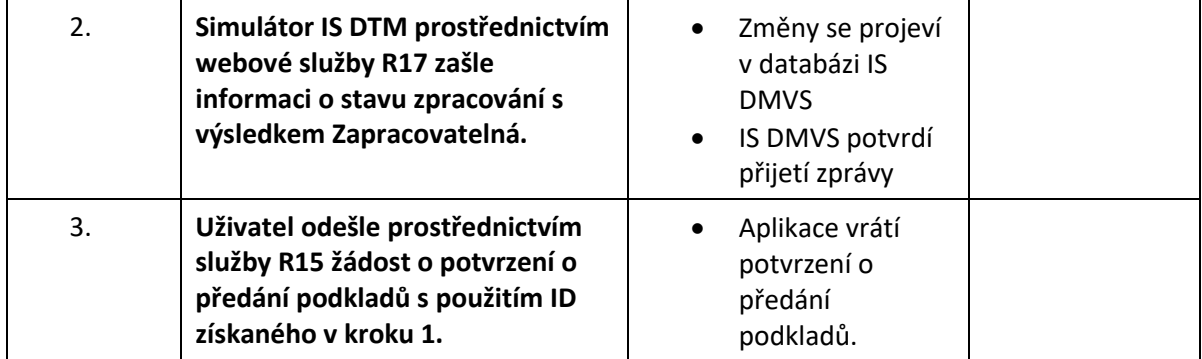

## <span id="page-40-0"></span>5.14. Příjem a zpracování geodetické aktualizační dokumentace DTM – s chybou v dokumentaci

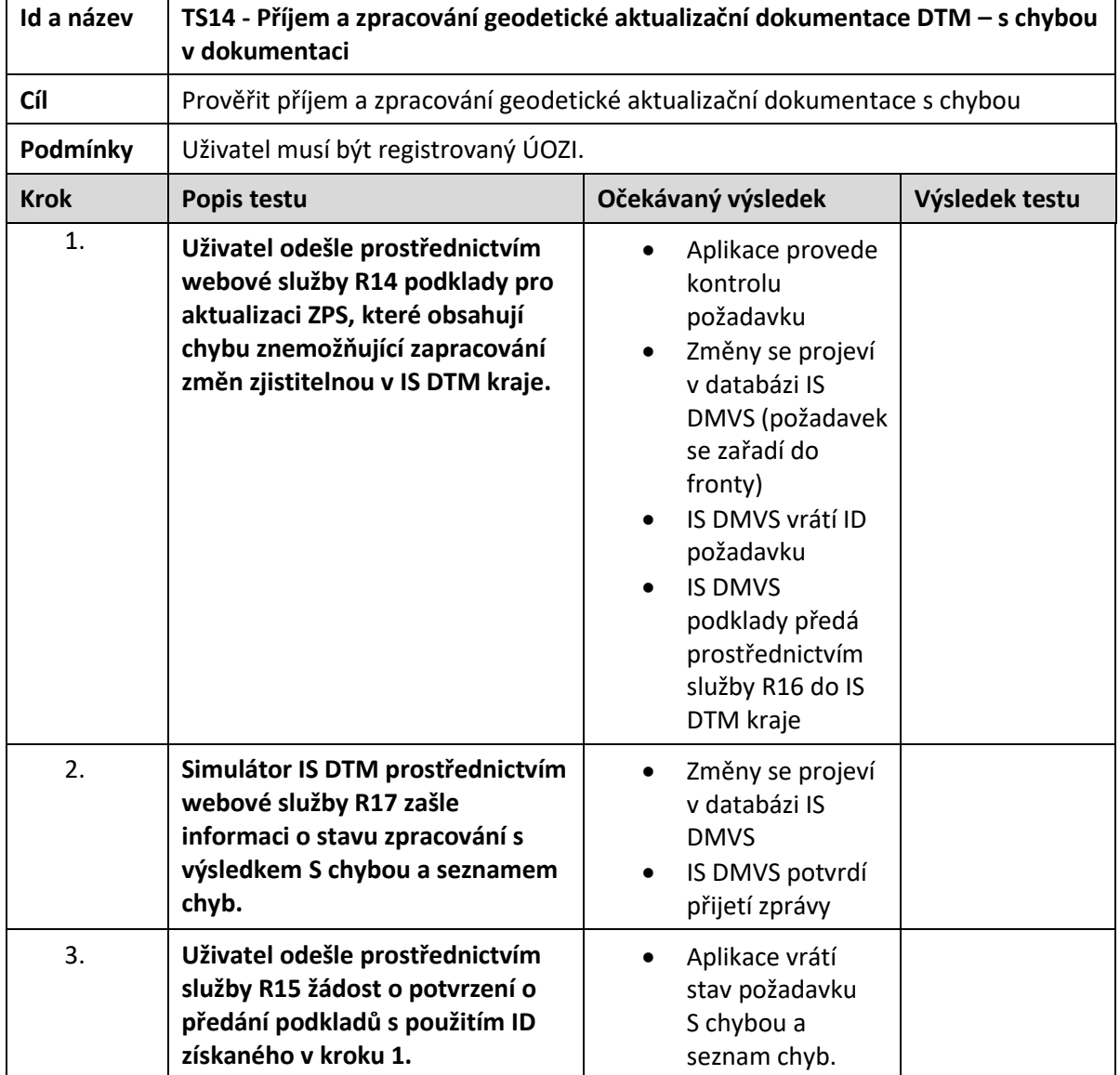

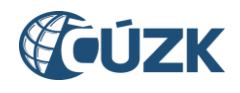

## <span id="page-41-0"></span>5.15. Příjem a zpracování geodetické aktualizační dokumentace DTM – požadavek ve zpracování v IS DTM kraje

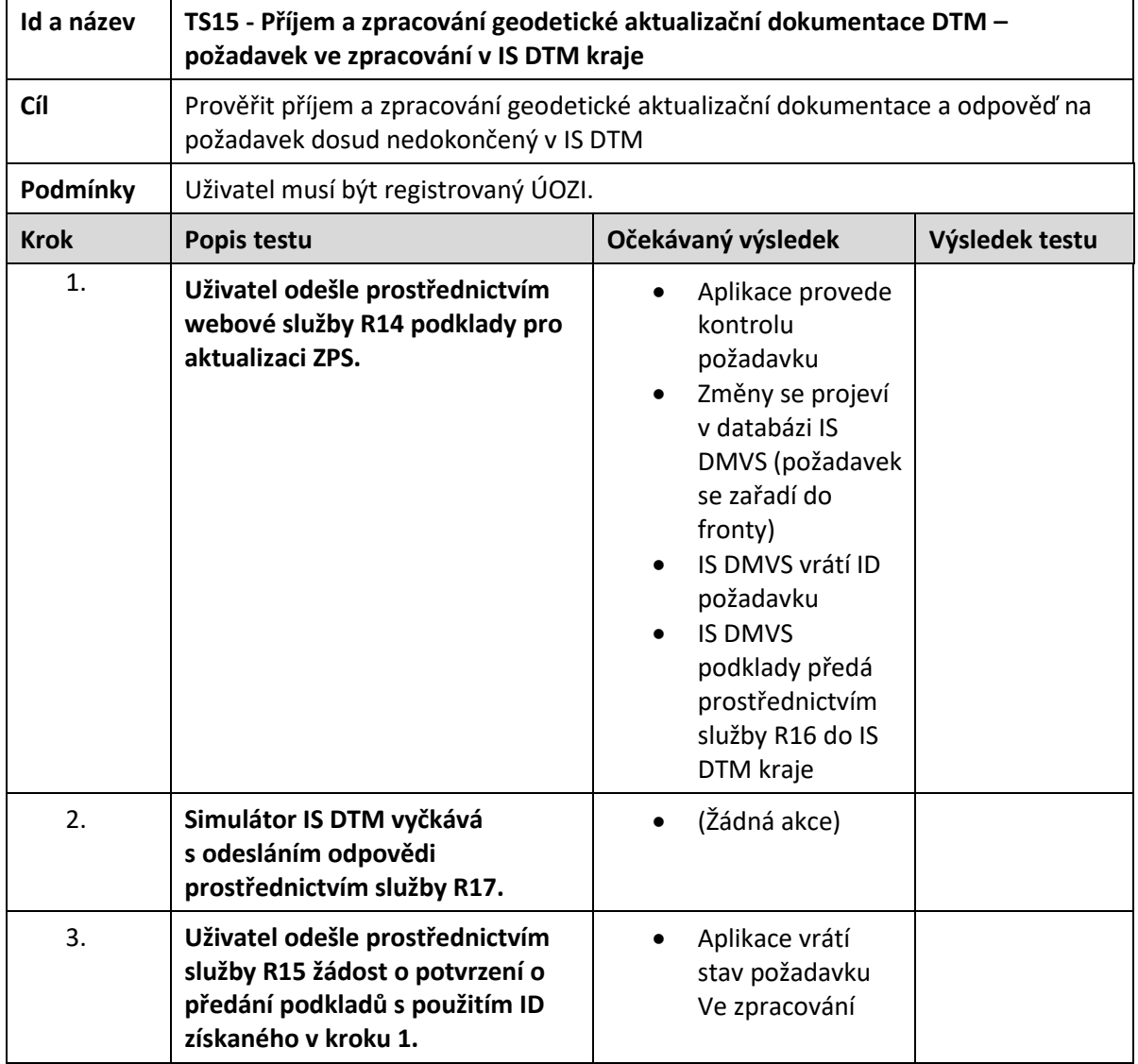

## <span id="page-41-1"></span>5.16. Žádost o poskytnutí obsahu DTM (veřejná data) pomocí WS

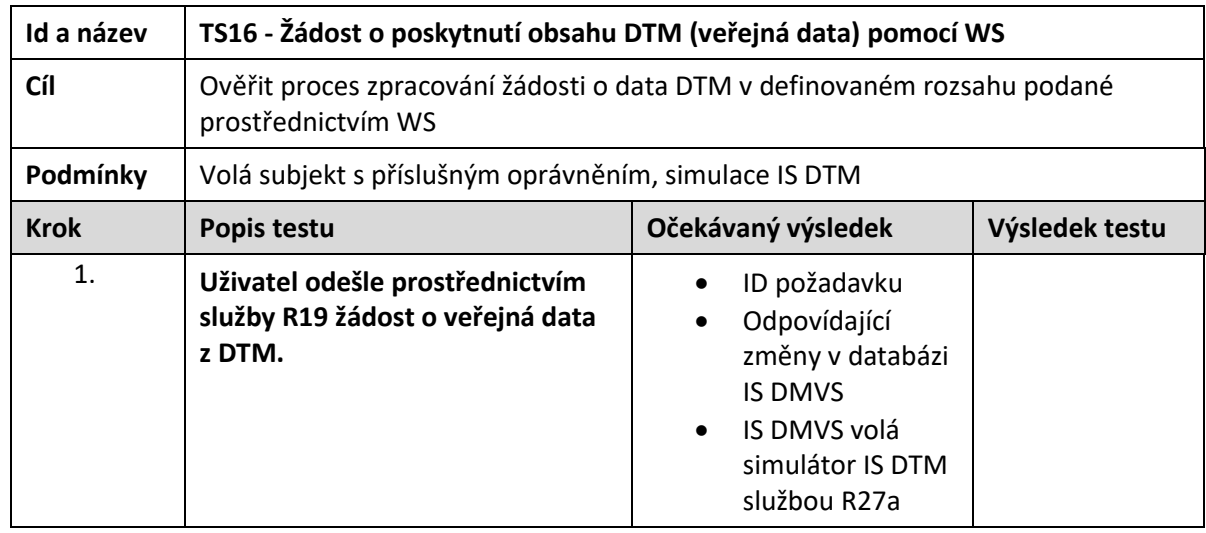

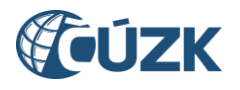

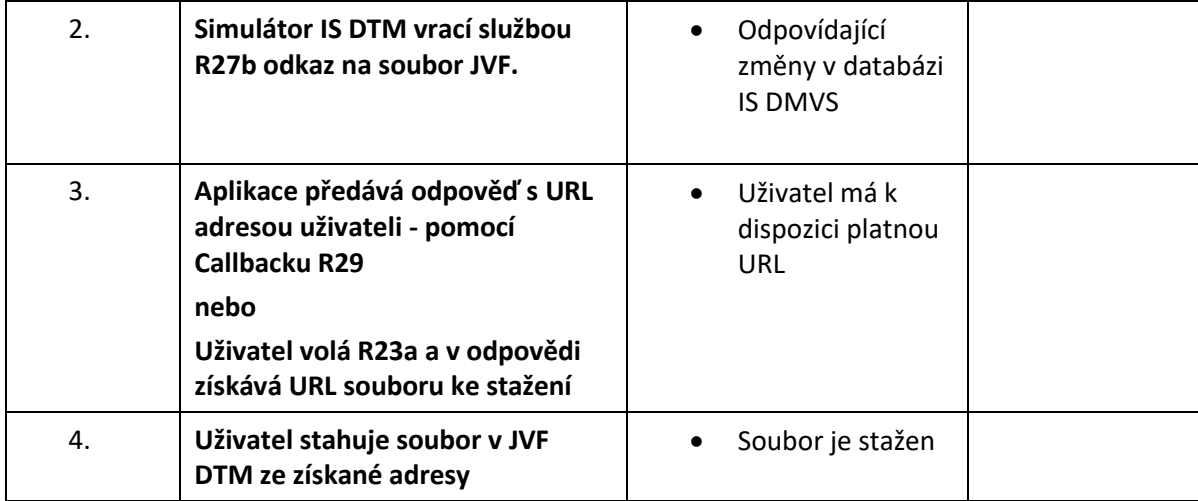

## <span id="page-42-0"></span>5.17. Žádost o poskytnutí obsahu DTM pomocí www stránky

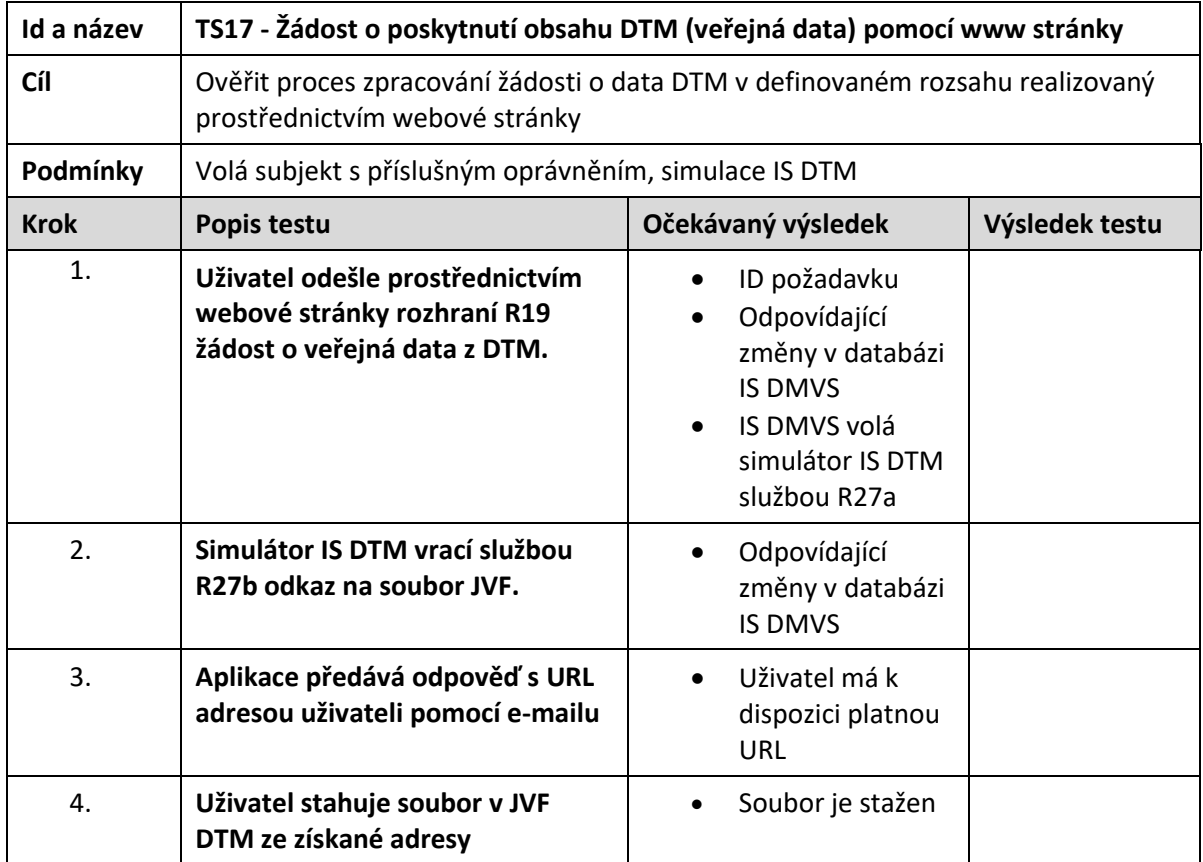

## <span id="page-42-1"></span>5.18. Žádost o poskytnutí obsahu DTM (neveřejná data) pomocí WS

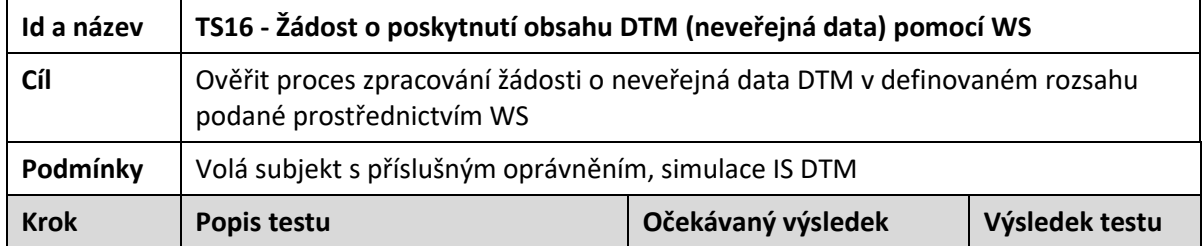

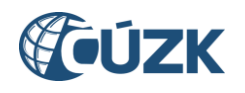

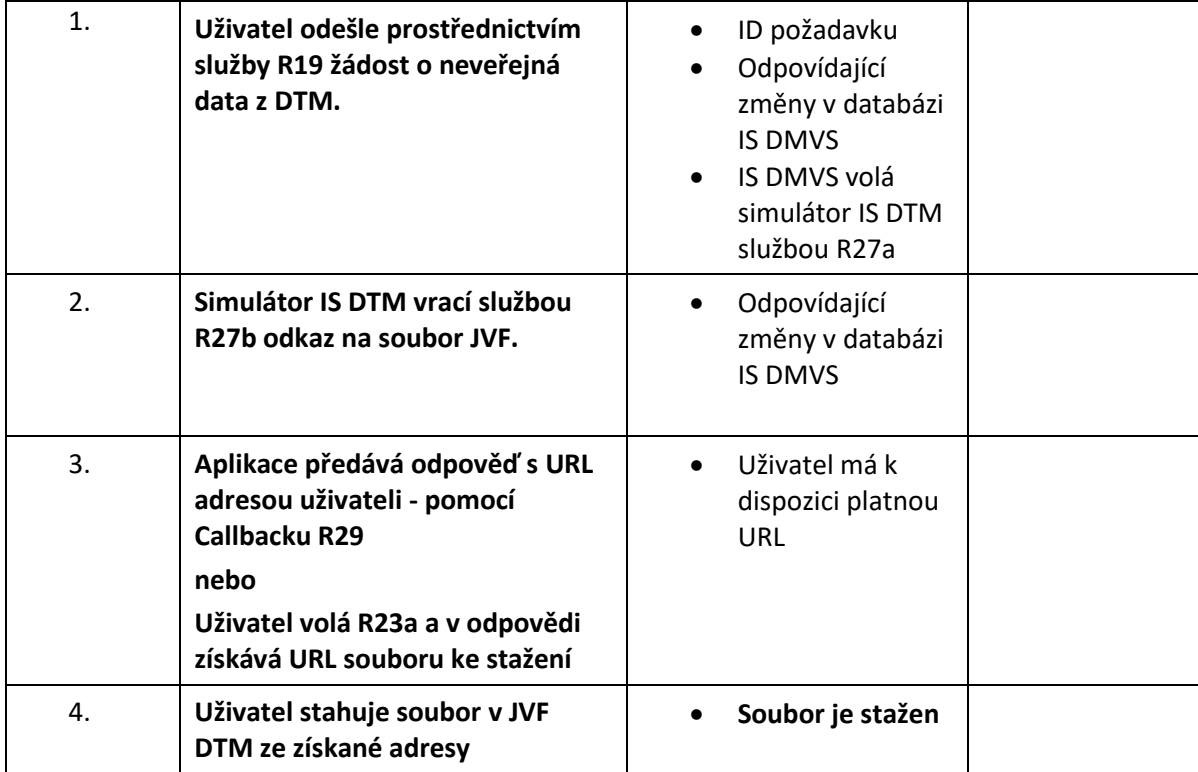

## <span id="page-43-0"></span>5.19. Žádost o poskytnutí obsahu DTM (neveřejná data) pomocí www stránky

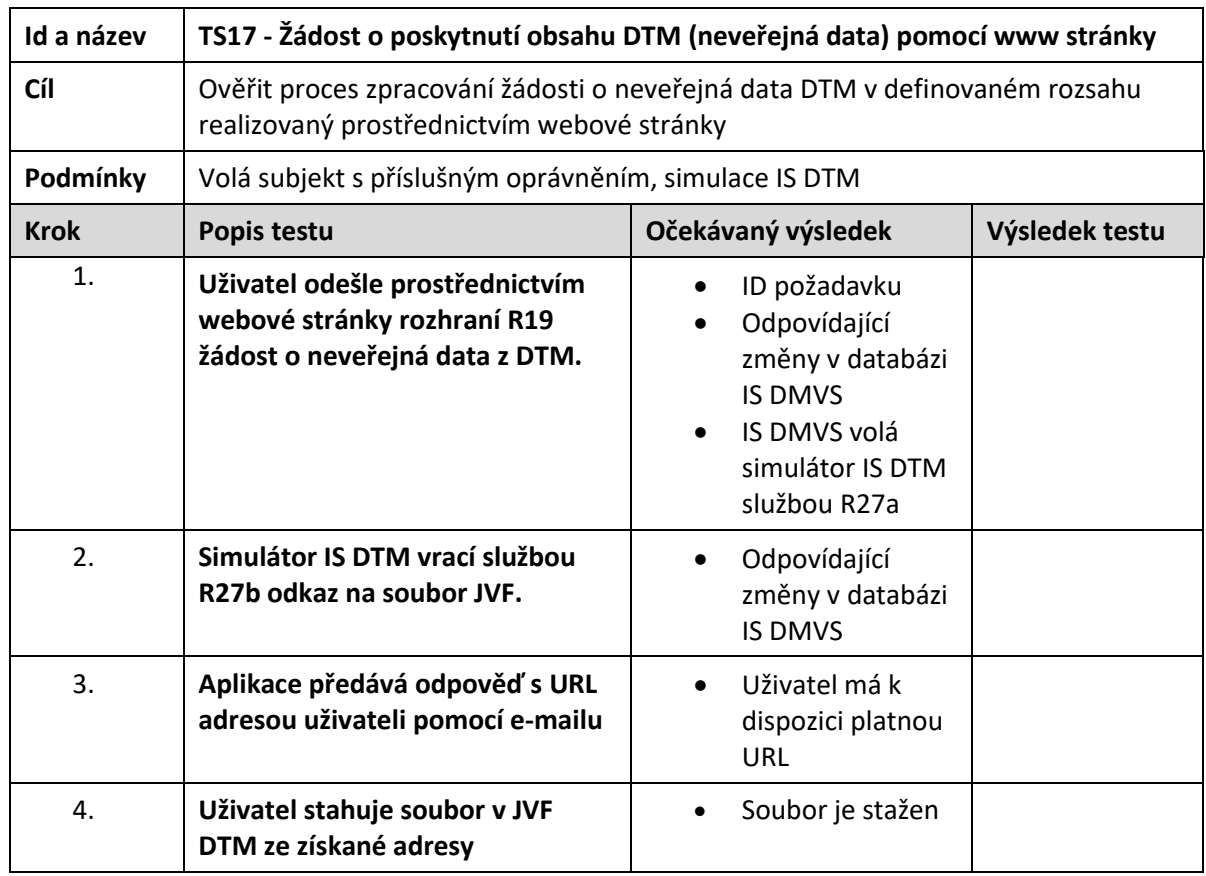

## <span id="page-44-0"></span>5.20. Žádost o neveřejná data z DTM (stahování předdefinovaných výdejových jednotek)

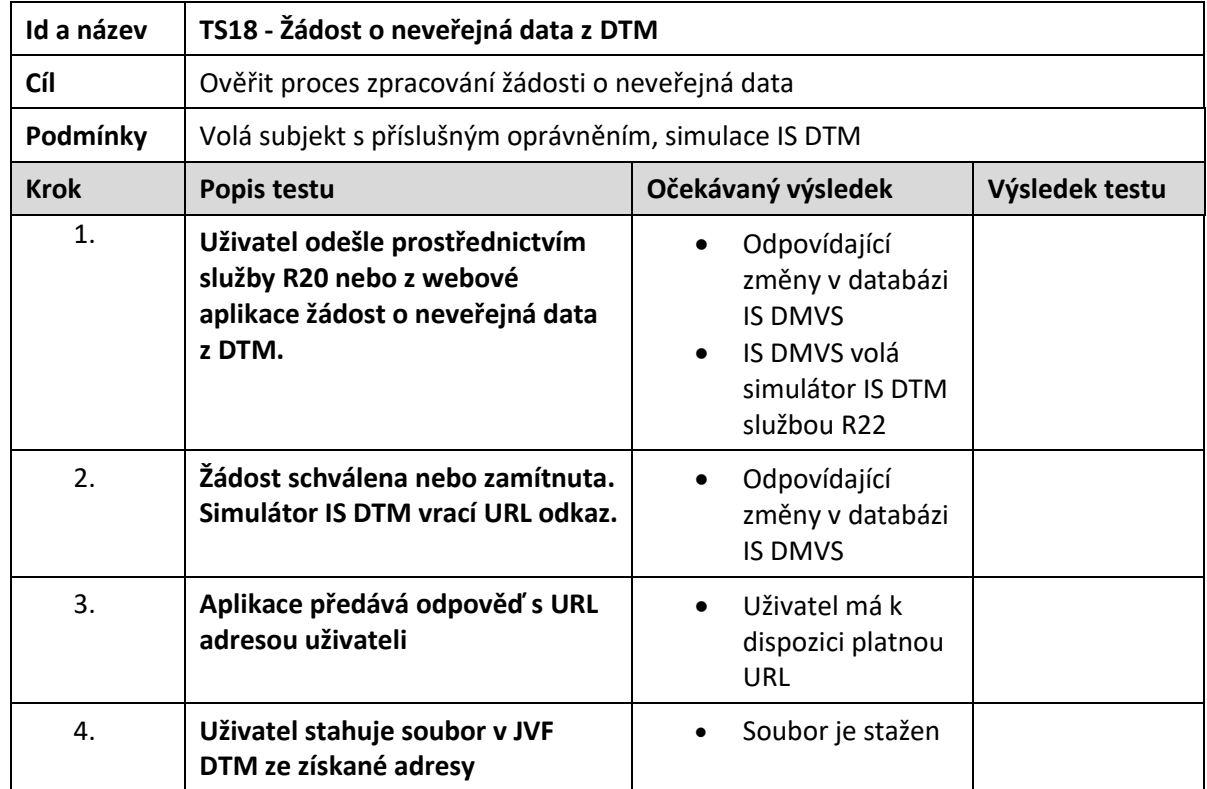

## <span id="page-44-1"></span>5.21. Žádost o veřejná data z DTM (stahování předdefinovaných výdejových jednotek)

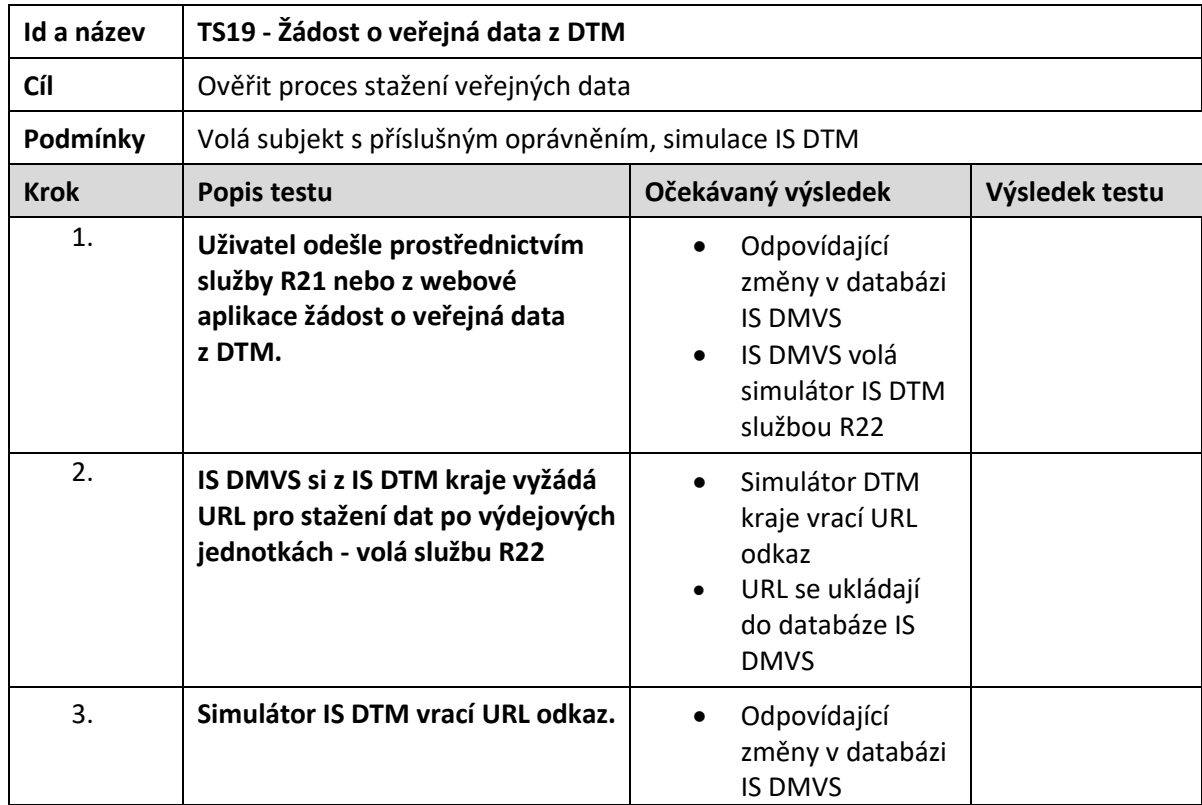

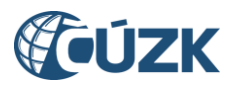

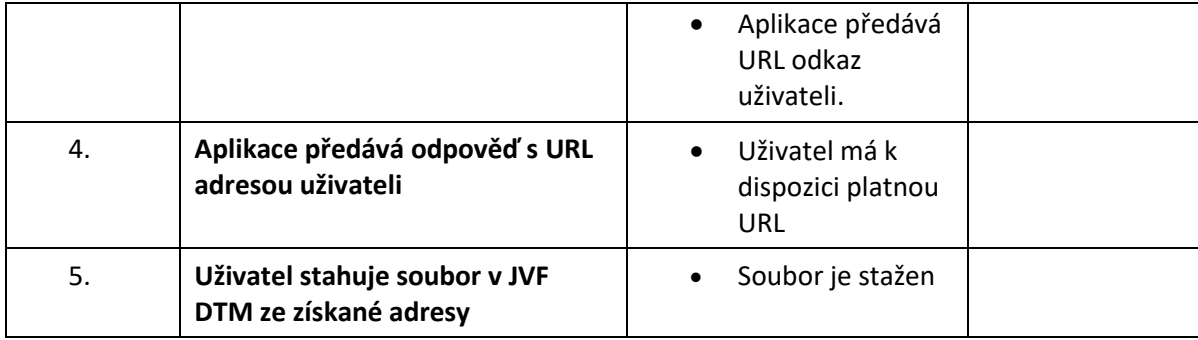